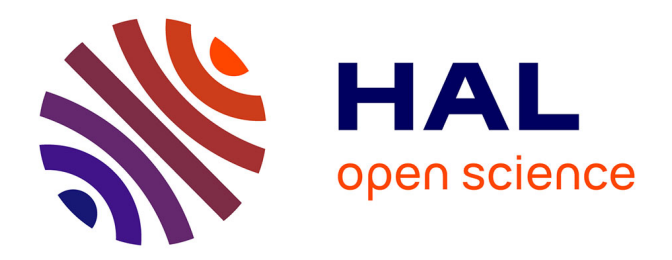

## **Réalisation de fiches et de vidéos pédagogiques en endodontie : une aide à l'enseignement pour les étudiants de DFGSO3**

Claire Dal Magro

#### **To cite this version:**

Claire Dal Magro. Réalisation de fiches et de vidéos pédagogiques en endodontie : une aide à l'enseignement pour les étudiants de DFGSO3. Sciences du Vivant [q-bio]. 2022. hal-04042695

## **HAL Id: hal-04042695 <https://hal.univ-lorraine.fr/hal-04042695>**

Submitted on 23 Mar 2023

**HAL** is a multi-disciplinary open access archive for the deposit and dissemination of scientific research documents, whether they are published or not. The documents may come from teaching and research institutions in France or abroad, or from public or private research centers.

L'archive ouverte pluridisciplinaire **HAL**, est destinée au dépôt et à la diffusion de documents scientifiques de niveau recherche, publiés ou non, émanant des établissements d'enseignement et de recherche français ou étrangers, des laboratoires publics ou privés.

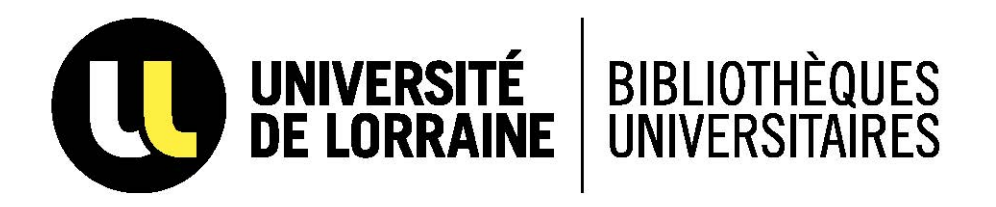

## AVERTISSEMENT

Ce document est le fruit d'un long travail approuvé par le jury de soutenance et mis à disposition de l'ensemble de la communauté universitaire élargie.

Il est soumis à la propriété intellectuelle de l'auteur. Ceci implique une obligation de citation et de référencement lors de l'utilisation de ce document.

D'autre part, toute contrefaçon, plagiat, reproduction illicite encourt une poursuite pénale.

Contact bibliothèque : ddoc-thesesexercice-contact@univ-lorraine.fr (Cette adresse ne permet pas de contacter les auteurs)

## **LIENS**

Code de la Propriété Intellectuelle. articles L 122. 4 Code de la Propriété Intellectuelle. articles L 335.2- L 335.10 http://www.cfcopies.com/V2/leg/leg\_droi.php http://www.culture.gouv.fr/culture/infos-pratiques/droits/protection.htm

### **ACADÉMIE DE NANCY - METZ**

### **UNIVERSITÉ DE LORRAINE**

### **FACULTÉ D'ODONTOLOGIE**

ANNÉE 2022 N° 12116 C

#### **THÈSE**

pour le

#### **DIPLÔME D'ÉTAT DE DOCTEUR EN CHIRURGIE DENTAIRE**

par

#### **Claire DAL MAGRO**

née le 6 août 1995 à Nancy (Meurthe-et-Moselle)

## **Réalisation de fiches et de vidéos pédagogiques en endodontie : une aide à l'enseignement pour les étudiants de DFGSO3**

présentée et soutenue publiquement le 7 janvier 2022

**Examinateurs de la thèse :**

Pr. É. MORTIER FORESSeur des Universités Entre Président<br>Dr. R. BALTHAZARD Maître de Conférences des Universités Directeur Maître de Conférences des Universités Directeur de thèse Dr. R. GIESS<br>Dr. M. VINCENT Maître de Conférences des Universités (Universités du luite de thèse Maître de Conférences des Universités Juge

Par délibération en date du 11 décembre 1972, la Faculté de Chirurgie Dentaire arrête que les opinions émises dans les dissertations qui lui seront présentées doivent être considérées comme propres à leurs auteurs et qu'elle n'entend leur donner aucune approbation ni improbation.

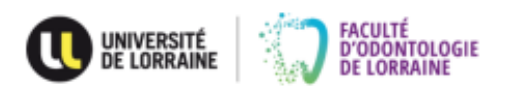

#### Président : Professeur Pierre MUTZENHARDT

Doyen : Professeur Jean-Marc MARTRETTE

 $\overline{\phantom{a}}$ 

Vice-Doyens : Dr Céline CLEMENT - Dr Rémy BALTHAZARD - Dr Anne-Sophie VAILLANT Membres Honoraires : Dr L. BABEL - Pr. S. DURIVAUX - Pr A. FONTAINE - Pr G. JACQUART - Pr D. ROZENCWEIG - Pr ARTIS

Doyens Honoraires : Pr J. VADOT, Pr J.P. LOUIS

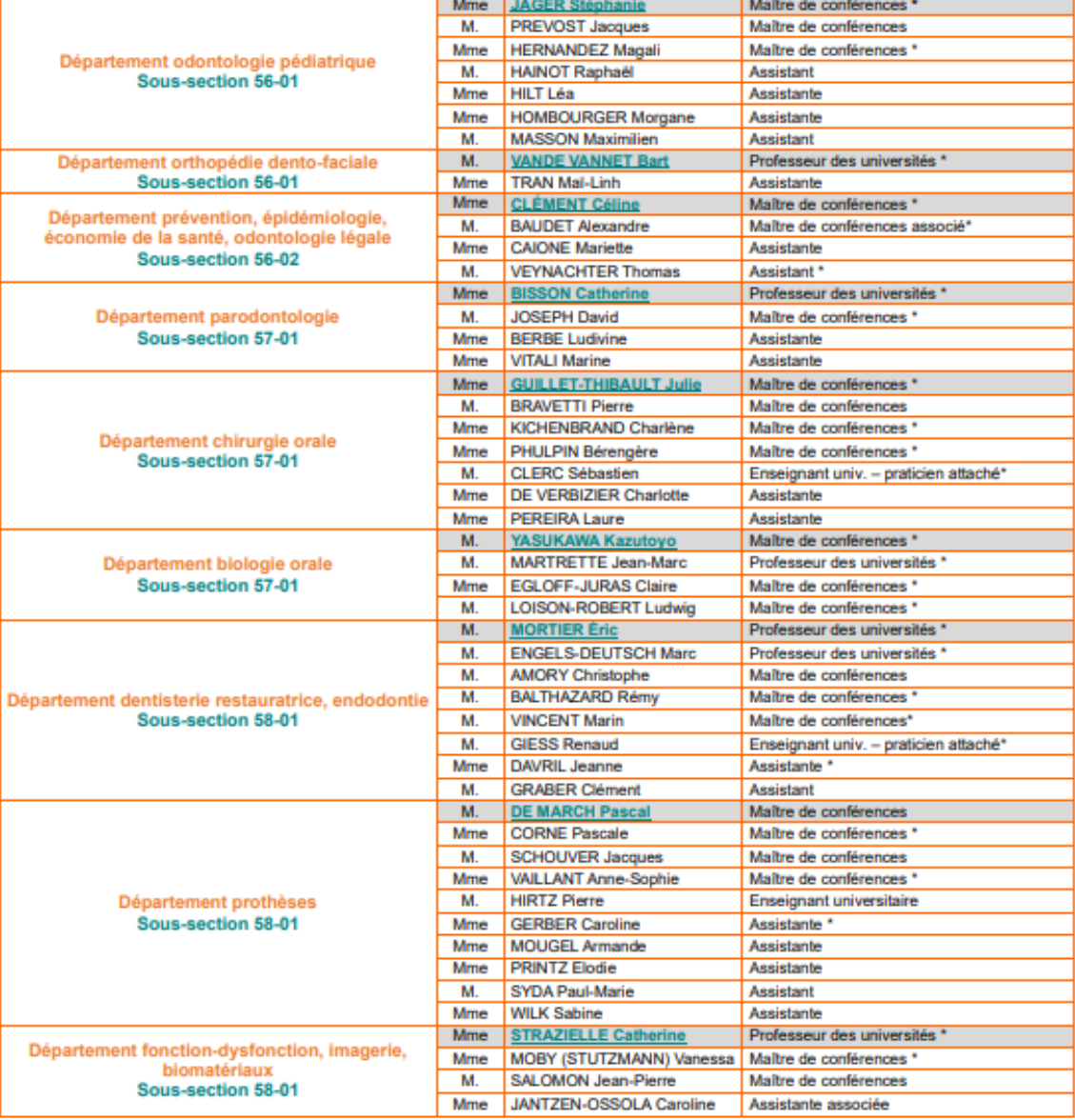

Souligné : responsable de département

\* temps plein

Mis à jour le 1er novembre 2021

#### **Remerciements aux membres du jury**

#### **À NOTRE PRÉSIDENT DE JURY,**

#### **Monsieur le Professeur Éric MORTIER**

Docteur en Chirurgie Dentaire

Docteur de l'université́ Henri Poincaré en physique-chimie de la matière et des matériaux

Habilité à diriger des recherches

Professeur des Universités - Praticien Hospitalier

Responsable du département de dentisterie restauratrice, endodontie

Chef du service d'odontologie du CHRU de Nancy

*Vous nous faites l'honneur de présider notre jury, veuillez trouver ici toute notre gratitude.*

*Nous vous remercions pour l'intérêt que vous avez porté à ce travail, vos précieux conseils au sein du département d'endodontie, odontologie conservatrice et votre sympathie.*

*Veuillez trouver ici l'expression de notre reconnaissance et notre respect.*

#### **À NOTRE DIRECTEUR DE THÈSE,**

#### **Monsieur le Docteur Rémy BALTHAZARD**

Docteur en Chirurgie Dentaire Docteur de l'Université de Lorraine en sciences des matériaux Lauréat de l'Académie Nationale de Chirurgie Dentaire Maître de Conférences – Praticien Hospitalier Vice-Doyen de la faculté d'odontologie de Lorraine

*Nous vous remercions d'avoir dirigé ce travail, Nous vous sommes extrêmement reconnaissant pour votre aide et votre patience dans la rédaction de ce travail, Nous vous remercions chaleureusement pour la qualité de vos enseignements cliniques et théoriques, Qu'il vous soit témoigné de notre profonde reconnaissance pour les connaissances que vous nous avez apporté. Veuillez trouver ici le témoignage de notre estime et de nos remerciements les plus sincères.*

#### **À NOTRE CODIRECTEUR DE THÈSE,**

#### **Monsieur le Docteur Renaud GIESS**

Docteur en Chirurgie Dentaire Enseignant Universitaire Praticien Attaché Ancien Assistant Hospitalo-Universitaire

> *Nous vous remercions d'avoir codirigé ce travail, Nous vous remercions pour votre grande bienveillance, votre écoute et votre gentillesse,*

> *Veuillez trouver ici l'expression de notre reconnaissance et de notre respect.*

## **À NOTRE JUGE,**

**Monsieur le Docteur Marin VINCENT**  Docteur en Chirurgie Dentaire Maître de Conférences – Praticien Hospitalier Docteur de l'Université de Lorraine en mécanique et énergétique

*Nous vous remercions pour l'honneur que vous nous faites d'assister à ce jury de Thèse.*

*Nous vous remercions pour vos précieux conseils durant notre cursus.*

*Que ce travail soit l'occasion pour nous de vous témoigner toute notre estime.*

#### **Sommaire**

#### Introduction

- 1. La pédagogie
	- 1.1. La pédagogie générale
	- 1.2. La pédagogie en endodontie
- 2. Rédaction des fiches protocoles
	- 2.1. Intérêts pédagogiques des fiches protocoles dans l'enseignement
- 3. Réalisation des vidéos de démonstration
	- 3.1. Intérêts pédagogiques des vidéos dans l'enseignement
	- 3.2. Les vidéos de démonstration

**Conclusion** 

## **Liste des figures**

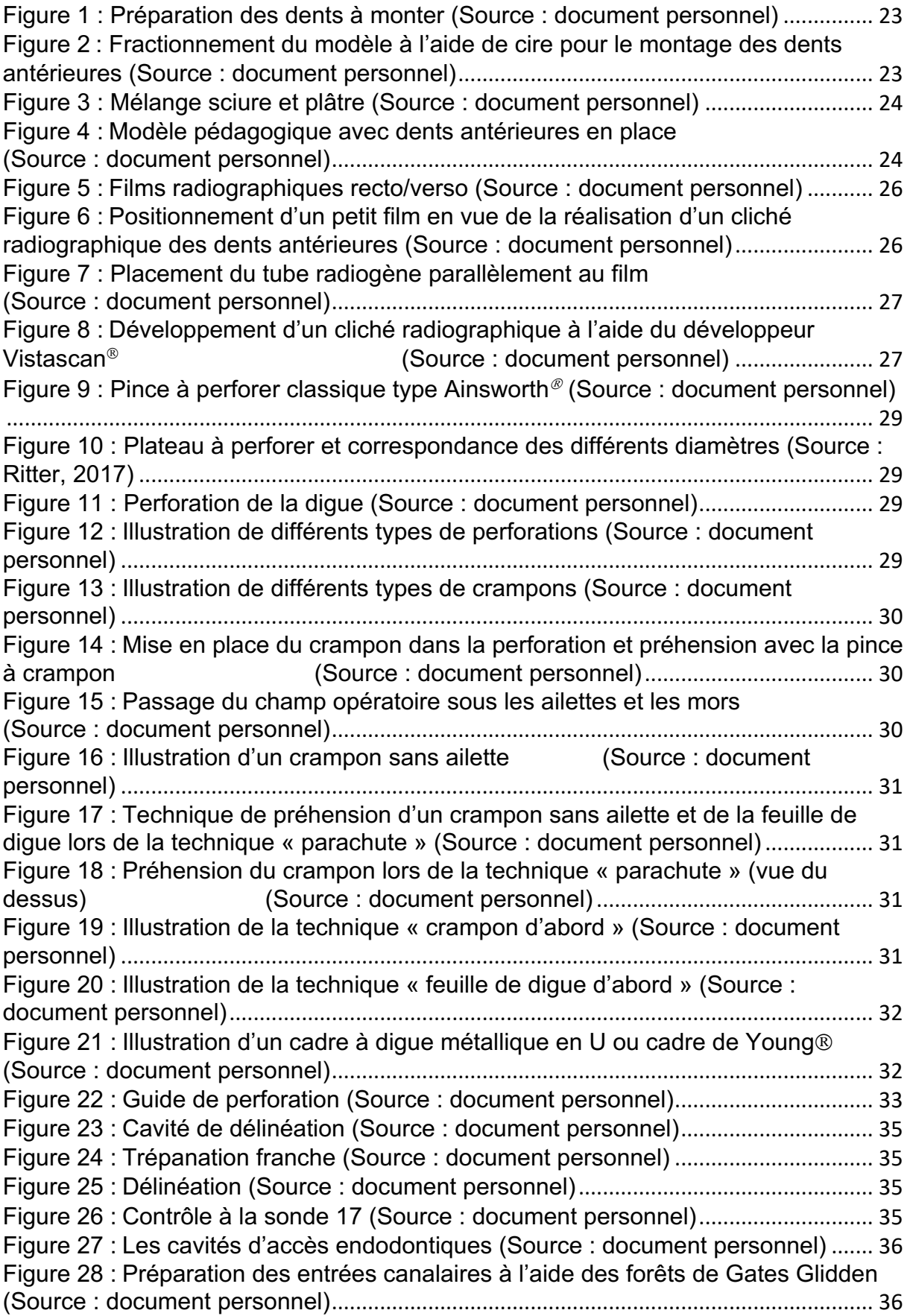

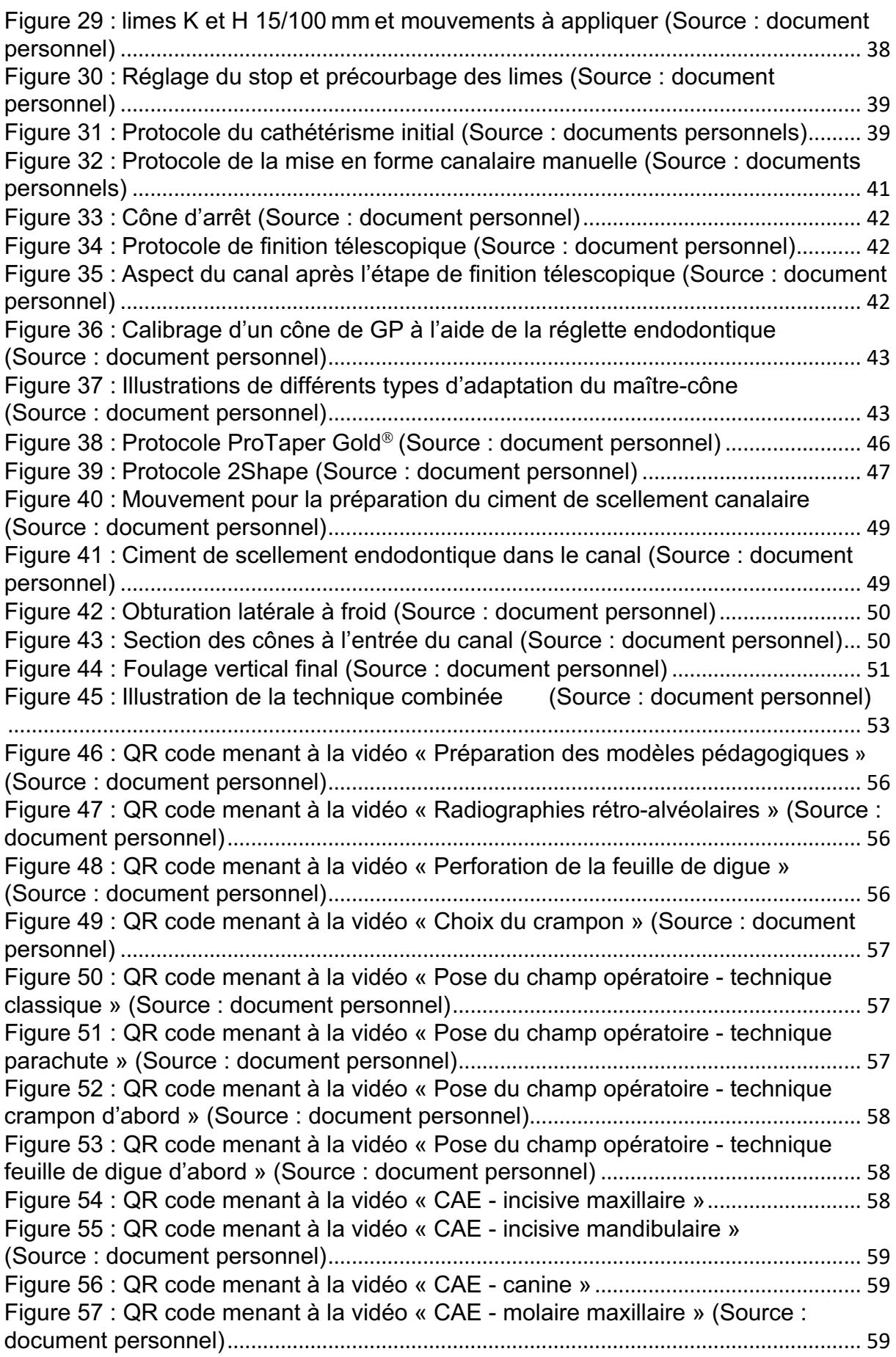

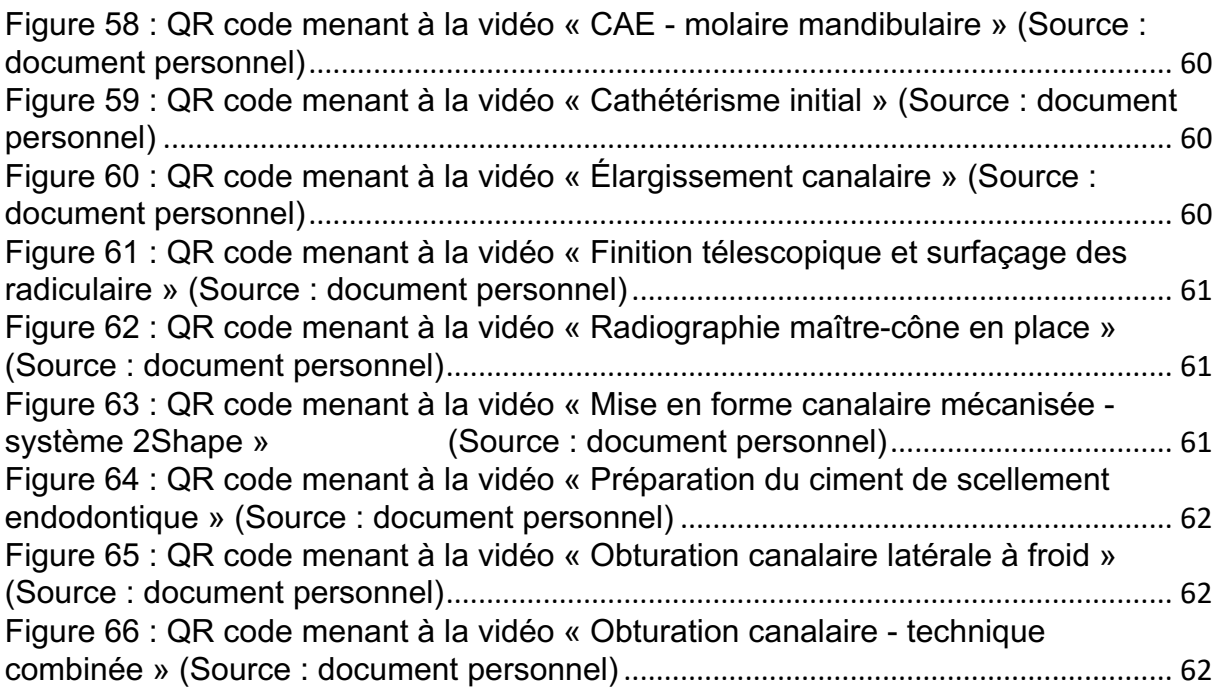

#### **Liste des abréviations**

CAE : Cavité d'Accès Endodontique LT : Longueur de Travail LAM : Lime Apicale Maîtresse GP : Gutta Percha

#### **Introduction**

La profession de chirurgien-dentiste exige l'application pluriquotidienne de protocoles précis pouvant parfois être perçus comme abstraits pour les étudiants et cela d'autant plus lorsque ceux-ci doivent être appliqués au cours de travaux pratiques, en dehors de tout raisonnement clinique.

Durant la formation initiale des étudiants en Odontologie, l'aspect pratique et tout ce qui touche à l'habileté manuelle sont développés au travers des travaux pratiques pendant les deux premières années du cursus puis au cours des stages hospitaliers durant les trois années suivantes. De manière concomitante, les enseignements théoriques sont délivrés par les enseignants via des cours magistraux et des enseignements dirigés.

En endodontie, il n'y a à ce jour, aucun support pédagogique didactique reprenant toutes les étapes de base d'un traitement endodontique qui vienne compléter les cours magistraux parfois difficiles à mettre en relation avec la pratique clinique pour les étudiants.

Les fiches et vidéos de protocoles que nous proposons ont pour objectif d'offrir un support pédagogique unique et commun à tous les étudiants de DFGSO3. Ces supports sont consultables en tout temps par les étudiants et utilisables par les enseignants lors des travaux pratiques afin de limiter les biais entre les différents groupes d'étudiants. Ils permettent ainsi à ces derniers de revoir certaines étapes de traitement et sont de véritables supports de révision avant l'application pratique.

La première partie de ce travail traitera de l'histoire et des différents courants pédagogiques rencontrés au fil des époques. Nous ferons ensuite un point concernant l'apprentissage actuel de l'endodontie. Enfin, dans une dernière partie, nous présenterons les fiches et vidéos pédagogiques réalisées.

#### **1. La pédagogie**

Le mot « pédagogie » vient du grec ancien *paidagôgia*, ce terme est un dérivé de « pédagogue » ou *paidagôgós* en grec : *paîs* « enfant » et *ágô* « conduire, mener, élever ». À l'époque de l'antiquité, le pédagogue était un esclave qui accompagnait les enfants lorsqu'ils sortaient ou allaient à l'école. (www.littre.org).

La pédagogie est ainsi désignée par « l'art d'enseigner » ou par « les méthodes d'enseignement propres à une discipline, à une matière, à un ordre d'enseignement, à un établissement d'enseignement ou à une philosophie de l'éducation. » (Grand dictionnaire terminologique de l'Office de la langue française)

Le sens étymologique du terme « pédagogie » a donc été oublié, en effet, son sens retenu est celui de méthode éducative.

Par extrapolation, la pédagogie est donc la théorie des méthodes et des procédés d'instruction et d'éducation.

En réalité, il serait plus exact d'utiliser le terme « didactique » qui porte sur les méthodes ou les pratiques d'enseignement contrairement à la pédagogie qui elle, porte plutôt sur l'éducation ou l'action éducative.

La didactique correspond ainsi au passage du savoir savant vers le savoir enseigné.

#### **1.1.La pédagogie générale**

1.1.1. Histoire (Chalifour, 2019)

Au cours des siècles, plusieurs courants pédagogiques se sont succédés. Ces courants regroupent des éléments objectifs et subjectifs issus d'expériences et de recherches effectuées par différentes personnes à des périodes données et fournissant une explication à l'apprentissage.

#### • Le behaviorisme (Watson, début du XXe siècle)

Cette pédagogie est composée d'exercices successifs de difficulté croissante. L'enseignant est celui qui possède le savoir, l'expose et le transmet, il cherche à influencer le comportement de l'apprenant. L'apprenant, lui, est considéré comme un « vase vide » et est totalement passif et à l'écoute. Pour apprendre, il doit cerner les comportements à renouveler avec une valorisation des bons comportements. En revanche, l'erreur est vue comme quelque chose de négatif, comme un manque de travail ou de concentration ou comme un échec de l'enseignant. Ce modèle de pédagogie balançant constamment entre punition et récompense est fait pour permettre à l'apprenant d'acquérir des automatismes.

• Le cognitivisme (Miller et Bruner, 1956)

Ici, l'enseignant accompagne l'apprenant dans la découverte, la construction, l'organisation et l'application des connaissances. L'apprenant est plus actif et plus autonome dans le traitement de l'information, il est donc plus conscient de la manière dont il construit ses connaissances. Les modalités de réflexions de l'apprenant, ses erreurs, leurs explications et la manière dont il accède et traite l'information sont étudiées au premier plan. Il y a une réelle prise en compte de la façon dont se construisent les connaissances chez l'apprenant en partant de ses connaissances antérieures, et donc de ce que l'on appelle son « baguage cognitif ».

#### • Le constructivisme (Piaget, 1975)

L'enseignant se place comme un tuteur, son rôle est alors de développer les conditions rendant propices à l'apprentissage. L'apprenant est actif, il apprend par le biais de l'action, de la pratique et est vu comme acteur de sa formation. L'erreur n'est plus perçue comme un échec mais comme une source d'informations. Ce modèle favorise donc une assimilation sur une longue durée et une autonomie des apprenants.

• Le socioconstructivisme (Vygotsky, père de la théorie de l'apprentissage socio-culturel, 1985)

Il y a un rôle fondamental de l'oral et du langage dans ce modèle de pédagogie. Ce courant met en avant les dimensions sociales liées à la construction cognitive, ce qui incite les apprenants à verbaliser et extérioriser leurs pensées, leurs idées et leurs perceptions. L'enseignant a le rôle de guide et de tuteur. L'apprenant est actif et son apprentissage passe par des interactions avec ses camarades et l'enseignant. Le rythme d'apprentissage est respecté et l'erreur est source d'apprentissage.

• Le connectivisme (Siemens et Downes, 2005)

C'est un courant apparu avec l'évolution des nouvelles technologies car elles modifient nos façons d'apprendre. En effet, nous apprenons désormais via toutes les interactions permises par les réseaux sociaux. L'enseignant doit s'approprier ces nouvelles technologies pour favoriser la collaboration et la recherche de ressources. L'apprenant est actif, il apprend en pratiquant et en réfléchissant.

1.1.2. Les démarches pédagogiques

La démarche pédagogique correspond à la manière de conduire une action de formation et de progresser vers un but, c'est une manière d'enseigner.

Il existe deux grandes démarches pédagogiques :

La démarche inductive

L'apprenant découvre l'objet et le manipule puis les connaissances sont apportées. Le sens pratique est donc privilégié pour ensuite aller au théorique, l'apprenant est directement mis en situation. Cette démarche va du particulier vers le général.

#### • La démarche déductive

La connaissance est apportée puis vient la mise en application. Il y a donc une mise en pratique de ce qui a été vu en théorie. Cette démarche va du général vers le particulier.

#### 1.1.3. Les méthodes d'enseignement

Il existe quatre grandes catégories de méthodes pour enseigner :

• La méthode affirmative (pédagogie classique)

L'enseignant transmet des connaissances via un exposé, ceci correspond typiquement aux cours magistraux.

• La méthode active

Cette méthode est celle du *brainstorming*, elle correspond à une coproduction. Les apprenants réfléchissent individuellement puis ensemble. Cette méthode favoriserait le développement de l'esprit critique des apprenants mais ne ferait pas progresser tous les étudiants de la même façon.

#### • La méthode interrogative

Il y a une interaction entre l'enseignant et les apprenants. L'enseignant essaie de faire dire aux apprenants, de provoquer des réactions pour installer une dynamique de groupe.

#### • La méthode démonstrative

Elle consiste à faire une démonstration aux apprenants puis à leur demander de la reproduire. L'enseignant passe dans les rangs pour voir chaque étudiant, demander s'ils ont besoin d'aide.

L'enseignement est quelque chose de complexe, en effet, nous avons tendance à prendre toute chose pour évidente dès lors que nous l'avons comprise, en qualité d'enseignant, il faut donc faire l'effort de se souvenir de l'époque où nous ne savions pas non plus. Or, se mettre à la place de l'autre est quelque chose de contre-intuitif et cela demande de l'empathie, d'avoir la capacité de se mettre à la place de l'autre tout en restant à la sienne.

Transmettre un savoir demande de répéter mais surtout de répéter différemment car il faut s'adapter à chaque étudiant. Expliquer les choses différemment permet de trouver le canal d'entrée le plus réceptif de l'étudiant. Par exemple, les étudiants dits « visuels » retiendront essentiellement les images et auront des difficultés à analyser ou mémoriser les sons et inversement pour les auditifs. Les conceptuels, eux, apprendront les idées et les kinesthésiques préféreront manipuler.

#### **1.2.La pédagogie en endodontie**

L'enseignement en endodontie au sein de l'U.F.R d'Odontologie de l'Université de Lorraine débute dès la deuxième année (DFGSO2) correspondant à la première année de la formation « préclinique » du cursus universitaire. À ce stade, ce n'est qu'une initiation à l'endodontie où sont dispensés des cours d'introduction portant sur l'anatomie corono-radiculaire et les cavités d'accès endodontiques (CAE) complétés par une séance de travaux pratiques dédiée à l'observation de l'anatomie canalaire de dents naturelles coupées en deux de manière longitudinale.

C'est en troisième année de cursus (DFGSO3) que l'endodontie prend une place à part entière dans l'enseignement pratique.

Le programme s'étale sur les deux semestres alliant enseignements dirigés et pratiques.

Les cours magistraux servent à fournir les informations importantes et fondamentales aux étudiants : rappels anatomiques, présentation des instruments jusque-là inconnus, protocoles opératoires etc. Or, ces cours ne sont pas toujours aussi efficaces que souhaité par l'enseignant car ils ne démontrent pas vraiment tous les aspects techniques des procédures cliniques. En effet, les cours magistraux avec présentation *Power Point* permettent de délivrer l'information une seule fois avec peu d'interactivité, l'apprentissage de l'étudiant est donc passif.

Arrive l'application du savoir théorique délivré par les enseignants en travaux pratiques, en salle de simulation pré-clinique. Les travaux pratiques correspondent actuellement à une séance de 4 heures une semaine sur deux. La promotion, entière en cours magistraux, est divisée en deux pour les travaux pratiques.

L'apprentissage de l'endodontie se fait de manière progressive, le premier semestre n'étant consacré qu'aux dents antérieures et donc théoriquement monoradiculées. Le programme débute par des séances de réalisation de cavités d'accès endodontiques sur dents naturelles. Vient ensuite l'exercice de la préparation canalaire manuelle qui se fait d'abord sur blocs en plastique transparent avant de passer à l'obturation canalaire (obturation latérale à froid). L'exercice sur ces blocs permet de faire travailler tous les étudiants sur le même simulateur et offre également une vision précise du travail réalisé. Après ces séances, il est demandé aux étudiants de faire des traitements endodontiques complets sur dents antérieures naturelles maxillaires et mandibulaires.

Dans un premier temps, la technique d'obturation « combinée », (compactage latéral à froid puis thermocompactage) est préférée au thermocompactage pur.

Au second semestre, de nouveaux cours magistraux sont délivrés sur des sujets plus précis comme les instruments de rotation continue, la reprise de traitement endodontique, l'utilisation de l'hydroxyde de Calcium en médication intra-canalaire, etc. En travaux pratiques, les étudiants commencent à travailler sur des dents naturelles pluriradiculées (prémolaires et molaires).

Au cours des deux semestres, pour chaque étape et si cela est nécessaire ou demandé, des démonstrations en direct sont réalisées par les enseignants ou les moniteurs mais celles-ci n'étant pas toujours présentées par la même personne et donc non expliquées de la même façon pour les deux groupes, cela constitue un biais.

Huit moniteurs (quatre 4<sup>e</sup> année et quatre 5<sup>e</sup> année) sont donc présents en plus des enseignants en salle de travaux pratiques pour aider, orienter et suivre au plus près les étudiants.

En ce qui concerne le contrôle des connaissances et depuis la pandémie de COVID-19 et donc la réorganisation des cours et travaux pratiques, un contrôle continu a été mis en place.

Le travail de cette thèse porte sur la volonté de compléter l'enseignement et de favoriser la motivation des étudiants à l'apprentissage de cette discipline complexe et stressante qu'est l'endodontie.

La motivation, qui vient du latin *« motivus »* (signifiant « mobile ») et de *« movere »* (qui veut dire « mouvoir »), est un état d'esprit clé dans l'apprentissage en odontologie. La notion de mouvement y est prédominante étymologiquement. Sa définition est la suivante : « Raisons, intérêts, éléments qui poussent quelqu'un dans son action » (www.larousse.fr).

La motivation étant donc un phénomène dynamique ; le concept de dynamique motivationnelle apparaît. Il correspond à « un état dynamique qui a ses origines dans les perceptions qu'un étudiant a de lui-même et de son environnement et qui l'incite à s'engager dans une activité et à persévérer dans son accomplissement afin d'atteindre un but » (Viau, 1994). Selon la perception de ses capacités (est-ce que je vais être capable de réaliser cette activité ?), la perception de la valeur de l'activité pour l'élève (pourquoi réaliser cette activité ?) et la perception de contrôlabilité de l'apprentissage (est-ce que je peux influer sur le déroulement de l'activité ?) l'élève va s'engager ou non dans l'activité proposée par l'enseignant.

Selon Jacques Lanarès, docteur en psychologie, vice-recteur de l'Université de Lausanne chargé de la qualité des ressources humaines, du développement de l'enseignement et de l'*e-learning*, la motivation (M), serait proportionnelle au sentiment de compétence personnelle (C) qu'un étudiant éprouve face à une tâche d'apprentissage et à la valeur (V) qu'il accorde à cette tâche (M=CxV).

Toutefois, les causes de démotivation sont nombreuses (Daele, 2013) :

- une perception floue de l'utilité de l'enseignement,
- des enseignements qui paraissent trop complexes ou trop théoriques par rapport aux connaissances de base,
- le sentiment que les attentes, questions ou intérêts ne sont que peu pris en compte,
- une impression que les efforts fournis ne sont pas récompensés,

- une impression de redondance.

Ce travail a pour vocation de faciliter le passage en clinique des étudiants qui constitue une étape angoissante à laquelle s'ajoute la confrontation au patient.

#### **2. Rédaction des fiches protocoles**

#### **2.1.Intérêts pédagogiques des fiches protocoles dans l'enseignement**

Ces fiches sont réalisées dans le but de mieux préparer les étudiants aux actes qu'ils vont réaliser lors de leurs séances de travaux pratiques mais également dans leur futur exercice clinique.

Elles s'organisent dans l'ordre des étapes d'un traitement endodontique et contiennent quelques rappels.

Selon Sydo (2014), une agence de conseil en pédagogie, le schéma ou dessin favorise l'apprentissage car il présente les éléments essentiels de l'explication et les liens logiques entre ces éléments. L'objectif est donc de comprendre la globalité du raisonnement du protocole endodontique d'une manière simple et rapide. Dans ces fiches, le schéma utilisé est de type figuratif. Ce schéma allie les mots, les symboles et des dessins qui sont représentatifs de la réalité. Ce type de schéma sollicite les trois leviers de l'apprentissage qui sont :

- l'attention, car les dessins sont plus ludiques et attractifs,
- la compréhension, car face à un mot ou à un symbole, un exercice de décodage plus ou moins compliqué est effectué alors que face à un dessin figuratif, le sens est saisit immédiatement et facilement. Cela permet également d'éviter les erreurs d'interprétation,
- la mémorisation, car la stimulation du canal visuel augmente avec l'association mots + dessins + symboles + couleurs.

Il existe deux autres types de schémas, textuel et symbolique, non traités ici.

# 2.1.1. La préparation des modèles pédagogiques

#### **Matériel**

bol / spatule à plâtre / modèle radiologique / plâtre / eau / sciure / cire / spot flamme / dents

#### **Protocole**

1) Appliquer de la cire sur les apex des dents sélectionnées pour le montage.

Cela sert à mieux objectiver les apex sur les radiographies.

Pour se faire, remplir de cire un support en aluminium pour bougie chauffe-plats, faire fondre cette cire et lorsqu'elle se matifie (lors du refroidissement), y plonger l'apex des dents sur au moins 5mm (figure 1).

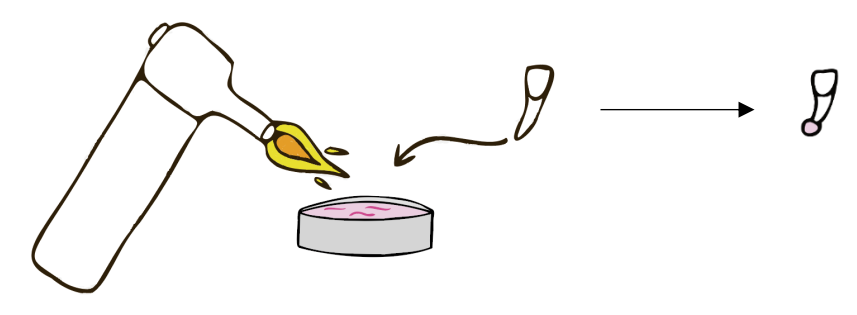

Figure 1 : Préparation des dents à monter (Source : document personnel)

2) Fractionner le modèle à l'aide de cire (figure 2), selon le secteur de travail choisi, pour éviter de remplir le support dans sa totalité et ainsi limiter les difficultés lors du nettoyage des modèles.

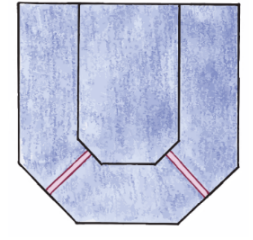

Figure 2 : Fractionnement du modèle à l'aide de cire pour le montage des dents antérieures (Source : document personnel)

- 3) Préparer le mélange plâtre/sciure (figure 3). La sciure permet de réduire la densité du plâtre et donc de diminuer sa radio-opacité, ce qui favorise l'objectivation des apex des dents. Pour se faire, vous devez :
	- mettre l'eau dans le bol,
	- ajouter le plâtre et mélanger (la consistance obtenue doit être liquide),
	- ajouter une quantité de sciure équivalente à celle du plâtre et mélanger.

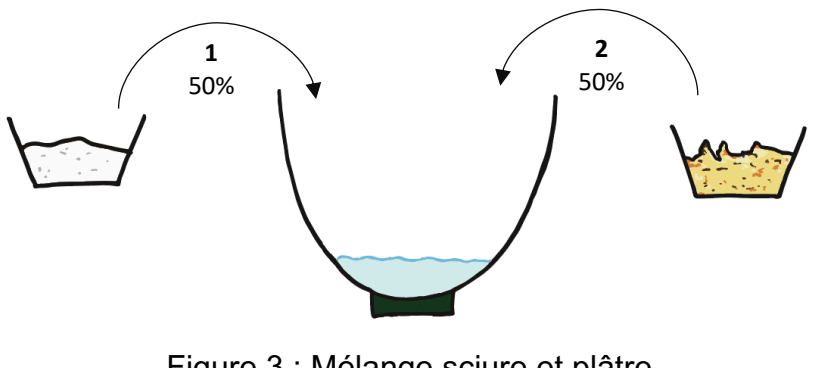

Figure 3 : Mélange sciure et plâtre (Source : document personnel)

4) Verser le mélange plâtre/sciure au sein du modèle et y placer les dents sélectionnées de la manière la plus physiologique possible (figure 4). Éliminer ensuite les excès de plâtre et nettoyer le modèle.

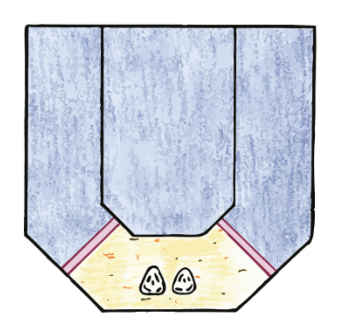

Figure 4 : Modèle pédagogique avec dents antérieures en place (Source : document personnel)

## 2.1.2. Les radiographies rétroalvéolaires

2

## **Réalisation d'un cliché rétro-alvéolaire**

#### **Matériel**

modèle avec dents naturelles / films radiographiques dans leurs pochettes

#### **Protocole**

- 1) Choisir le film radiographique (figure 5) :
	- Le petit film est dédié à la prise de clichés des dents antérieures, il se place verticalement (incisives et canines) au sein du modèle, dans les rails dédiés à cet effet.
	- Le grand film est dédié à la prise de clichés des dents postérieures, il se place horizontalement (prémolaires et molaires) au sein du modèle, dans les rails dédiés à cet effet.

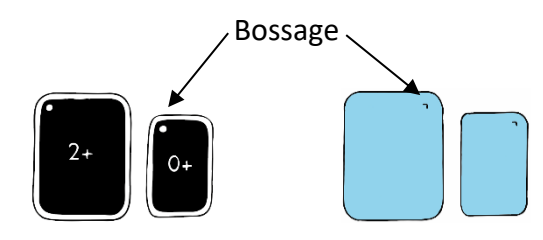

Figure 5 : Films radiographiques recto/verso (Source : document personnel)

Les films doivent être placés dans une pochette plastique qui présente une face transparente et une face opaque noire. La face noire du film (avec les inscriptions) doit être visible dans la pochette alors que la face bleue, face à irradier n'est pas visible.

2) Placer le film parallèlement à la dent souhaitée. Le « bossage » (figure 5) présent sur un des coins de chaque film doit être placé en regard des couronnes dentaires, celui-ci apparaît également sur le cliché. Le film est placé face noire de la pochette (donc face bleue du film) contre la dent (figure 6).

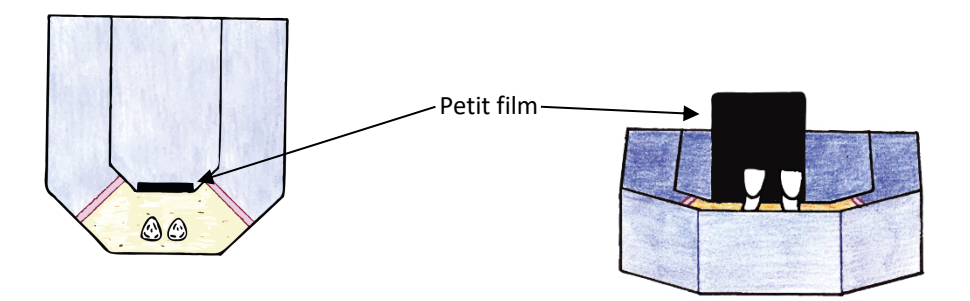

Figure 6 : Positionnement d'un petit film en vue de la réalisation d'un cliché radiographique des dents antérieures (Source : document personnel)

- 3) Prise du cliché radiographique :
	- Placer le modèle radiologique sur la table présente dans la salle de radiologie.
	- Positionner le tube radiogène parallèlement au film (figure 7). Pour les dents pluriradiculées, ne pas hésiter à décaler le tube de 20° en mésial ou en distal selon la règle de Clark afin de limiter la superposition des racines.
	- Sortir de la pièce, fermer la porte et déclencher la radiographie via l'interrupteur. Maintenir l'interrupteur enfoncé jusqu'à la fin du signal sonore.

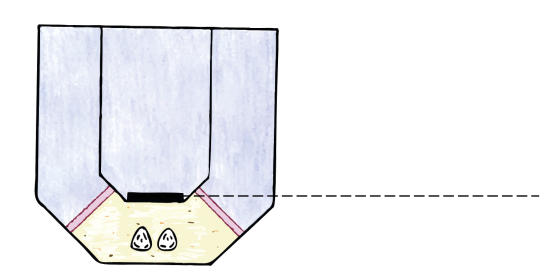

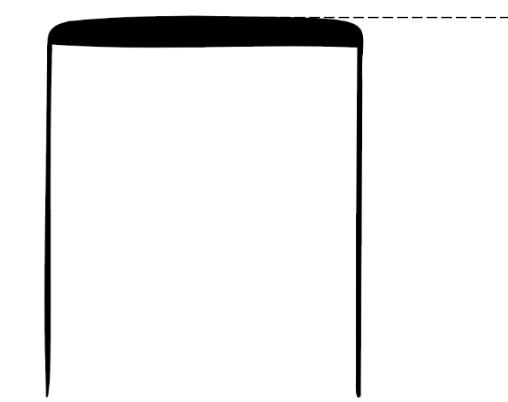

Figure 7 : Placement du tube radiogène parallèlement au film (Source : document personnel)

- 4) Développer le cliché radiographique sur le logiciel DBSWIN<sup>®</sup> ·
	- entrer votre nom dans l'onglet « Patient »,
	- sélectionner ensuite l'onglet « Radiographie »,
	- une fenêtre s'ouvre sur laquelle il faut choisir la dent concernée et valider la sélection,
	- ouvrir la pochette,
	- lorsque le développeur s'ouvre, y insérer le film tout en maintenant bien la pochette pour ne pas qu'elle soit aspirée. Engager doucement le film dans l'encoche puis le laisser progresser seul en maintenant toujours la pochette. Retirer la pochette et attendre l'éjection du film (figure 8). Ne pas oublier de mettre la radiographie dans le bon sens et d'enregistrer. Il est possible d'apprécier le cliché en faisant varier différents paramètres et en utilisant les filtres (ex. filtre HD).

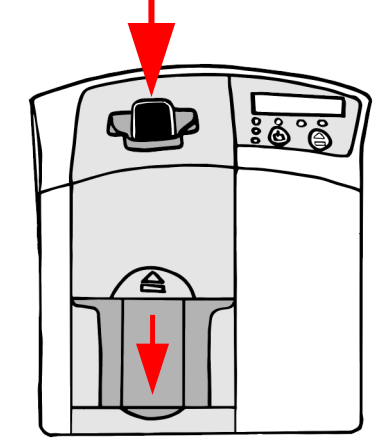

Figure 8 : Développement d'un cliché radiographique à l'aide du développeur Vistascan<sup>®</sup> (Source : document personnel)

## 2.1.3. La mise en place du champ opératoire

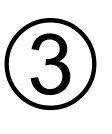

## **Mise en place du champ opératoire**

#### **Matériel**

modèle radiologique avec dents naturelles / feuille de digue / boite de crampons / pince à crampons / cadre à digue / pince à perforer la digue type Ainsworth<sup>®</sup> / spatule de bouche  $\begin{array}{c}\n\phantom{0}r\\
\phantom{0}t\\
\phantom{0}l\end{array}$ 

#### **Protocole**

- 1) Marquer la digue à l'aide du guide de perforation et d'un stylo (figure 22).
- 2) Perforer la feuille de digue à l'aide de la pince à perforer (figures 9 et 11), en choisissant la taille de perforation adaptée à la dent (figure 10).

La découpe doit être nette et sans accroc (figure 12), le risque étant que la feuille se déchire lors de sa mise en tension (Source : Browet et coll., 2017).

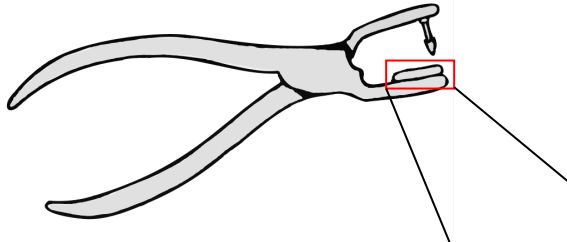

 Figure 9 : Pince à perforer classique type Ainsworth<sup>®</sup> (Source : document personnel)

- 1. Incisives mandibulaires
- 2. Incisive maxillaires
- 3. Canines et prémolaires
- 4. Petites molaires
- 5. Grosses molaires
- 6. Molaires porteuses de crampon (technique du crampon d'abord)

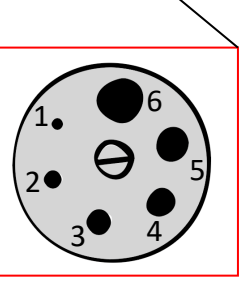

Figure 10 : Plateau à perforer et correspondance des différents diamètres (Source : Ritter, 2017)

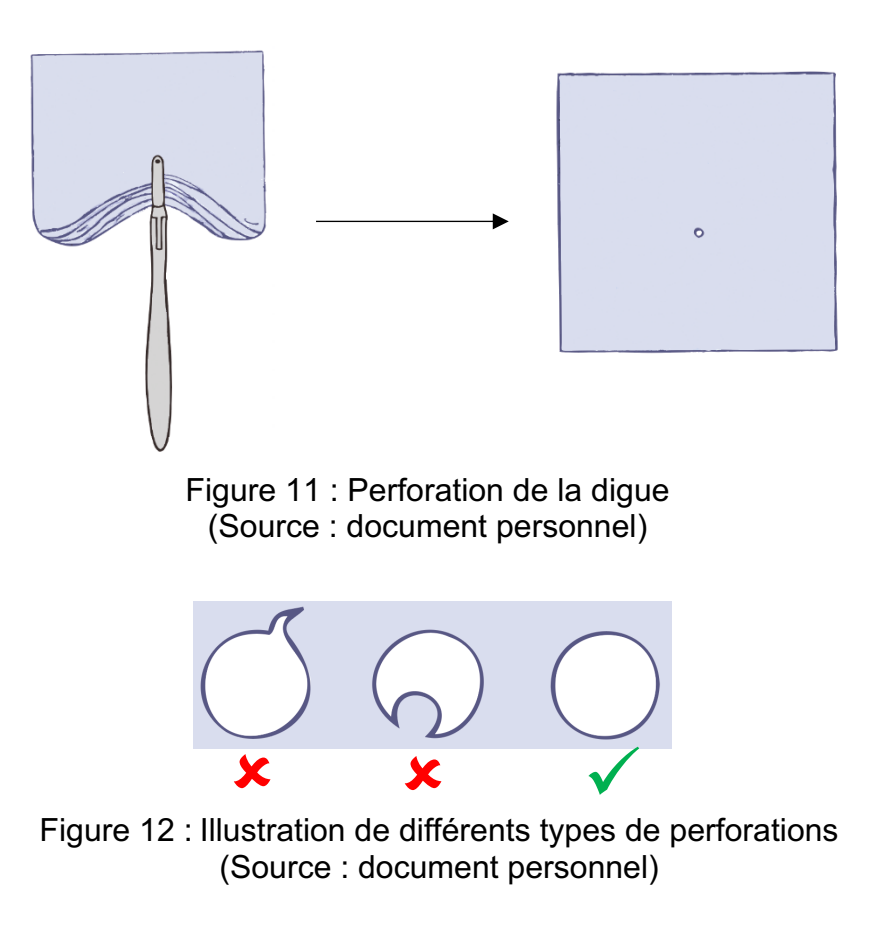

3) Choisir le crampon.

Le choix se fait en fonction de la dent à clamper (figure 13). Un crampon se compose de :

- deux mors (1),
- deux ailettes (2), absentes pour les crampons sans ailettes,
- un ou deux arceaux (3), deuxième cas de figure pour les crampons incisifs,
- deux perforations (4).

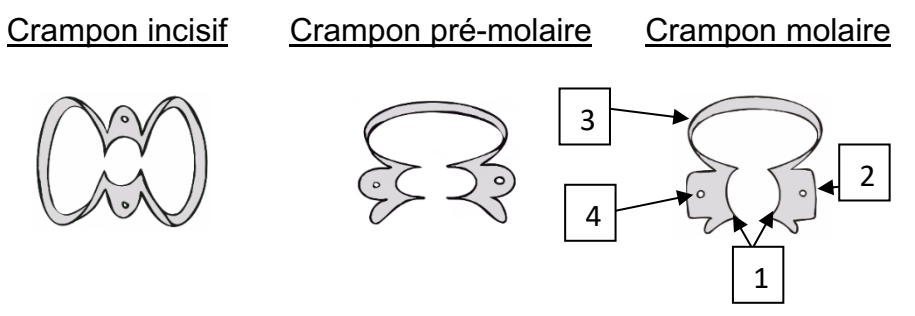

Figure 13 : Illustration de différents types de crampons (Source : document personnel)

- 4) Essayer le crampon sur la dent. Il doit être stable et les mors parfaitement positionnés au niveau du collet de la dent à clamper.
- 5) Mettre la digue en place selon la technique choisie (Source : Soyez, 2019).

• Technique « classique » (avec crampons à ailettes).

Placer le crampon dans la perforation de la digue de manière à ce que seules les ailettes soient positionnées sous la digue (figure 14). Ainsi, les perforations du crampon sont accessibles pour la pince à crampons.

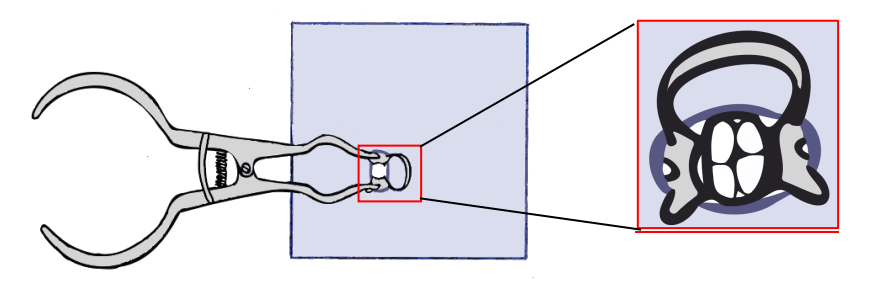

#### Figure 14 : Mise en place du crampon dans la perforation et préhension avec la pince à crampon (Source : document personnel)

À l'aide de la pince, écarter le crampon puis clamper la dent. Une fois l'ensemble en place, retirer la pince et faire glisser la feuille de digue sous les ailettes puis sous les mors du crampon à l'aide d'une spatule de bouche (figure 15) (attention à ne pas la déchirer).

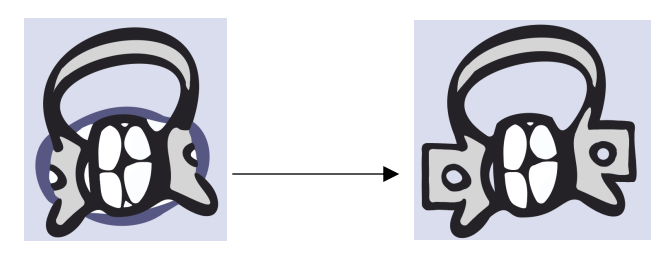

Figure 15 : Passage du champ opératoire sous les ailettes et les mors (Source : document personnel)

Mettre le cadre à digue (figure 21) en place puis passer la digue sous les points de contacts à l'aide de fil dentaire. À noter que le cadre peut être mis en place dès le retrait de la pince. Cette technique permet le placement simultané du crampon et de la feuille de digue.

> • Technique « parachute » (avec crampons sans ailette) (figure 16).

Après avoir validé le crampon, introduire la boucle de celui-ci dans la perforation de la feuille de digue. Charger le crampon sur la pince tout en maintenant la digue en tension du côté opposé à la pince (côté de la boucle distale) (figures 17 et 18). Poser alors l'ensemble crampon + digue sur la dent.

Mettre en place le cadre à digue (figure 21) et passer la feuille de digue sous les mors du crampon. Cette technique permet la mise en place simultanée du crampon et de la feuille de digue mais n'est pas réalisable avec les crampons incisifs.

Certains praticiens placent également la cadre à digue avant de placer l'ensemble crampon + digue + cadre en bouche.

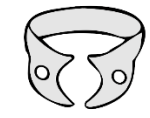

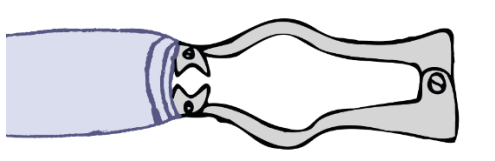

Figure 16 : Illustration d'un crampon sans ailette (Source : document personnel)

Figure 17 : Technique de préhension d'un crampon sans ailette et de la feuille de digue lors de la technique « parachute » (Source : document personnel)

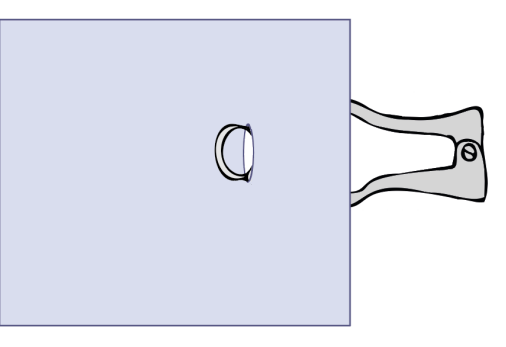

Figure 18 : Préhension du crampon lors de la technique « parachute » (vue du dessus) (Source : document personnel)

• Technique « crampon d'abord »

Le crampon est essayé et laissé sur la dent. La feuille de digue perforée est passée autour du crampon puis sous les mors afin d'atteindre le collet de la dent (figure 19).

Cette technique est plus adaptée aux crampons sans ailette car la mise en place de la digue ne nécessite pas d'étirer cette dernière de façon excessive comme c'est le cas avec les crampons à ailettes.

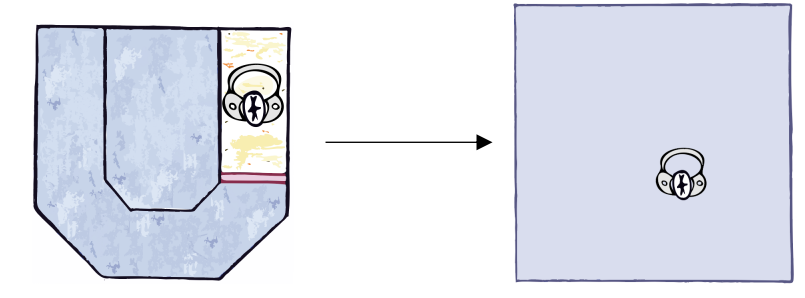

Figure 19 : Illustration de la technique « crampon d'abord » (Source : document personnel)

• Technique « feuille de digue d'abord »

Cette technique nécessite un travail à 4 mains, un opérateur, généralement l'assistante, étire la digue et la place autour de la dent. L'assistante maintient la digue en place et le praticien place le crampon préalablement validé et les points de contact sont passés à l'aide du fil dentaire (figure 20).

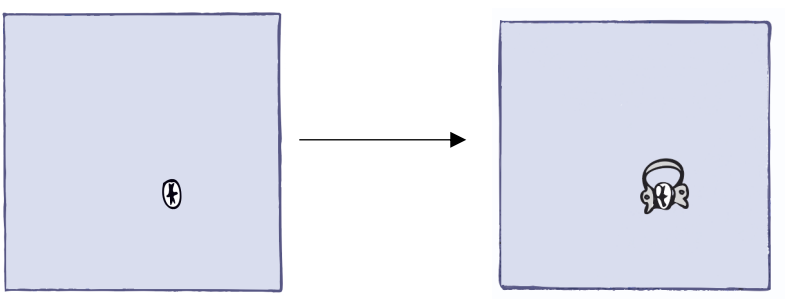

 (Source : document personnel) Figure 20 : Illustration de la technique « feuille de digue d'abord » 6) Mettre en place le cadre à digue (figure 21).

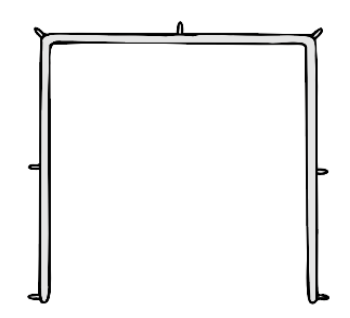

Figure 21 : Illustration d'un cadre à digue métallique en U ou cadre de Young<sup>®</sup> (Source : document personnel)

Il existe également des cadres à digue en plastique ou cadre de Nygaard-Ostby® et pliables ou cadres de G.Sauveur®, ces derniers permettent la réalisation de radiographies rétroalvéolaires cadre en place (source : Guerfa, 2018).

### **Guide de perforation**

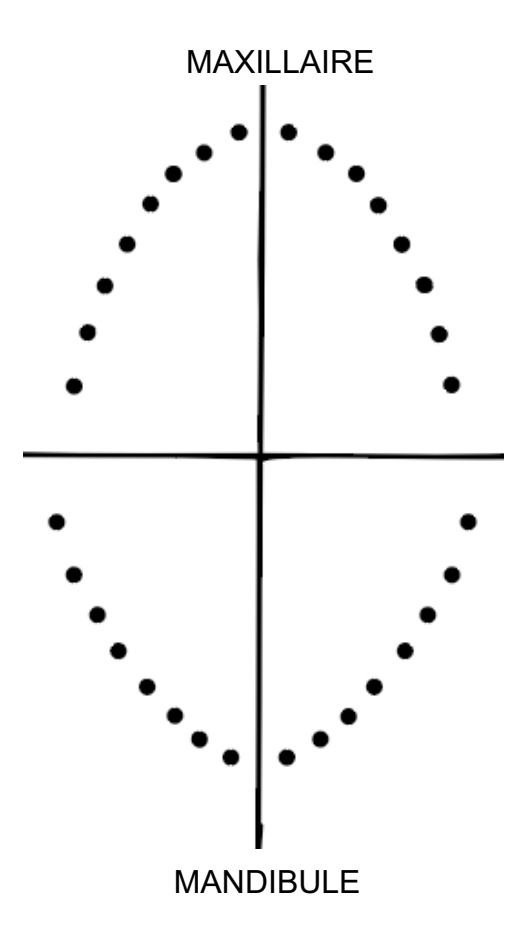

Figure 22 : Guide de perforation (Source : document personnel)

## 2.1.4. Les cavités d'accès endodontiques (CAE)
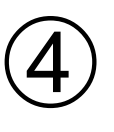

## **Les cavités d'accès**

#### **Matériel**

modèle de travail / coffret de fraises / champ opératoire en place / seringue, aiguille et hypochlorite de sodium (NaClO) / forêts de Gates Glidden (optionnels)

#### **Protocole**

1) Cavité de délinéation :

Elle préfigure la forme de la future cavité d'accès endodontique. Elle est réalisée à l'aide de la fraise cylindrique diamantée (ref. 835.314.008) sur 1 à 1,5mm de profondeur soit jusqu'à atteindre la dentine (figure 23).

> Figure 23 : Cavité de (Source : d ocument personnel)

2) Trépanation franche :

Cette étape est rélisée à l'aide d'une fraise boule en carbure de tungstène (ref. H1SE.204.014)

(montée sur le contre angle vert). La trépanation est débutée au niveau du point électif de trépanation et selon l'axe principal de la dent jusqu'à ouverture de la chambre pulpaire (une sensation de vide lors de l'ouverture de la chambre peut être ressentie mais ce n'est pas systématique, si le canal est rétréci ou que la chambre pulpaire est rétractée par exemple) (figure 24).

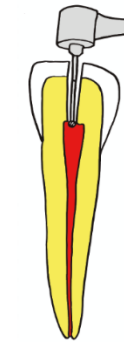

Figure 24 : Trépanation franche (Source : document personnel) 3) Délinéation de contour :

Cette étape consiste à éliminer le plafond pulpaire. Elle est réalisée à l'aide d'une fraise Zekrya Endo<sup>®</sup> montée sur contre angle rouge (figure 25). La fraise

Zekrya Endo<sup>®</sup> a une extrémité mousse et donc non travaillante. Attention, le risque de perforation n'en reste pas moins maintenu.

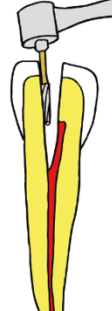

4) Délinéation extensive :

Cette étape correspond à la mise de dépouille et à la finition de la cavité d'accès. Elle se réalise également avec la fraise Zekrya Endo<sup>®</sup> (figure 25).

> Figure 25 : Délinéation (Source : document personnel)

5) Contrôle à la sonde 17 (figure 26) : Cette sonde permet de vérifier si tout le plafond pulpaire a bien été éliminé (si la sonde raccroche,

cela signifie qu'il reste du plafond).

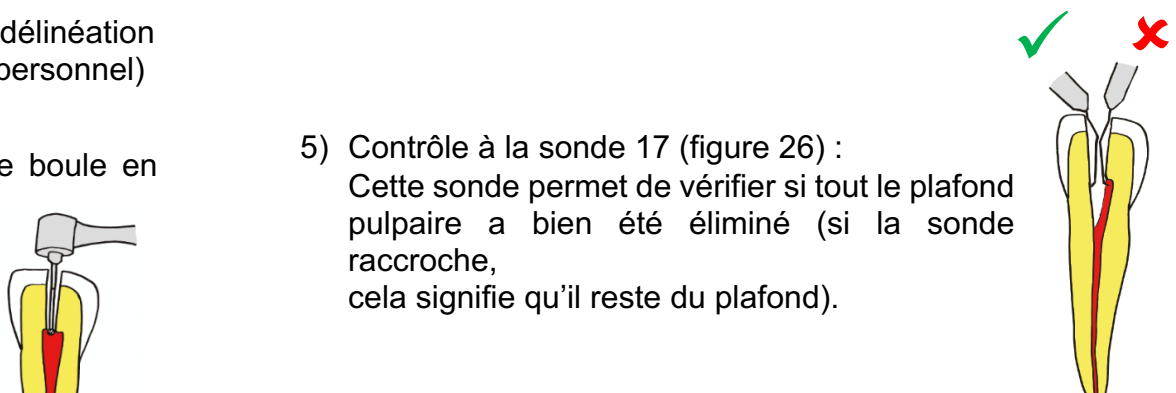

Figure 26 : Contrôle à la sonde 17 (Source : document personnel)

Il est à noter que les concepts décrits ci-dessus pour la réalisation des CAE ont évolué mais il reste cependant une base fondamentale solide.

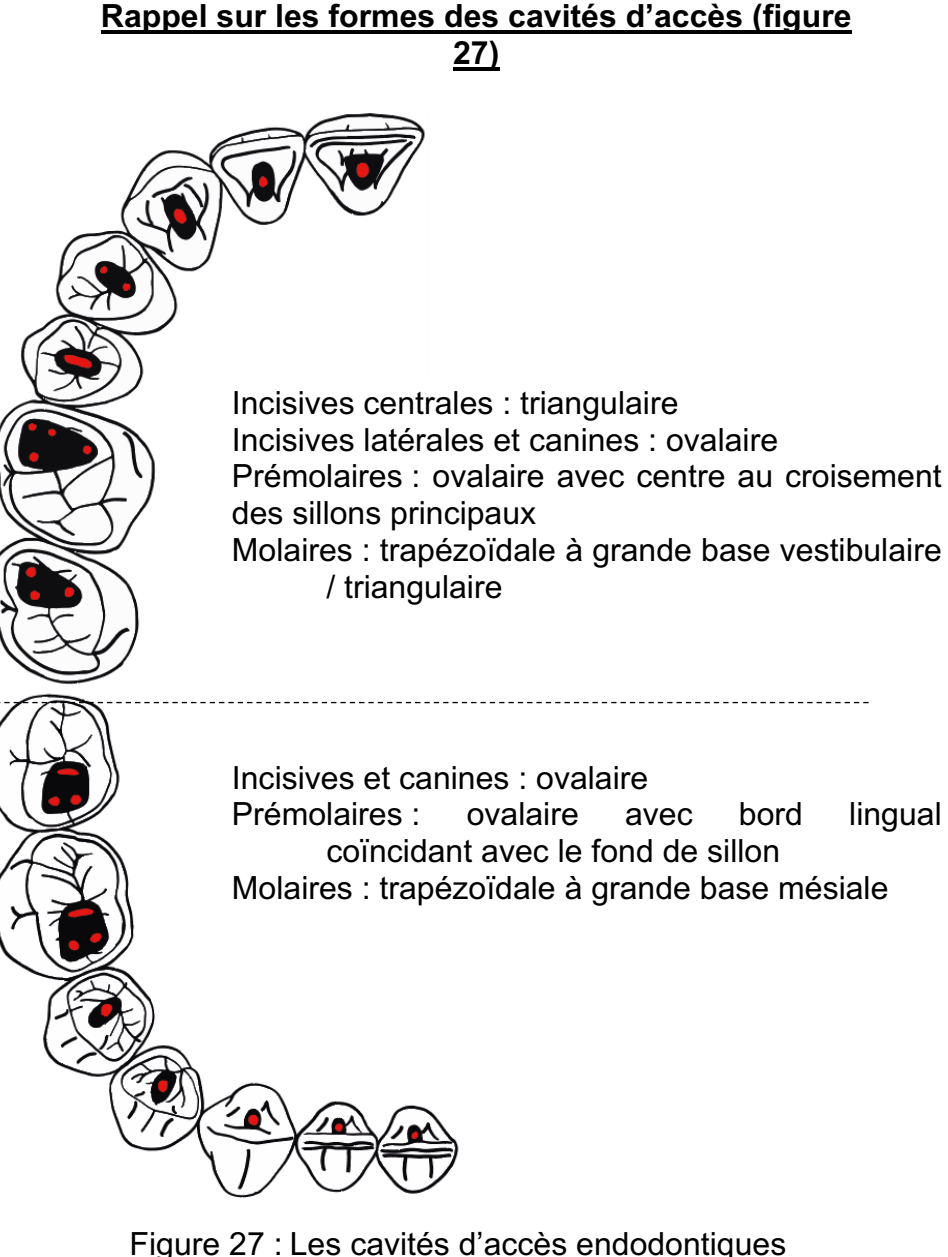

(Source : document personnel)

- 6) Irrigation de la chambre pulpaire.
- 7) Préparation des entrées canalaires :

Cette étape consiste à élargir les entrées canalaires et à supprimer les becquets de dentine (triangle de Schilder) afin de faciliter la progression des instruments jusqu'à la zone apicale par suppression des contraintes coronaires.

Le forêt de Gates Glidden doit être utilisé sur un contreangle vert à 800tr/min. Ces forêts s'utilisent uniquement dans les parties rectilignes du canal et sur les 2-3 premiers millimètres seulement (figure 28). Ils ont une extrémité mousse, non travaillante.

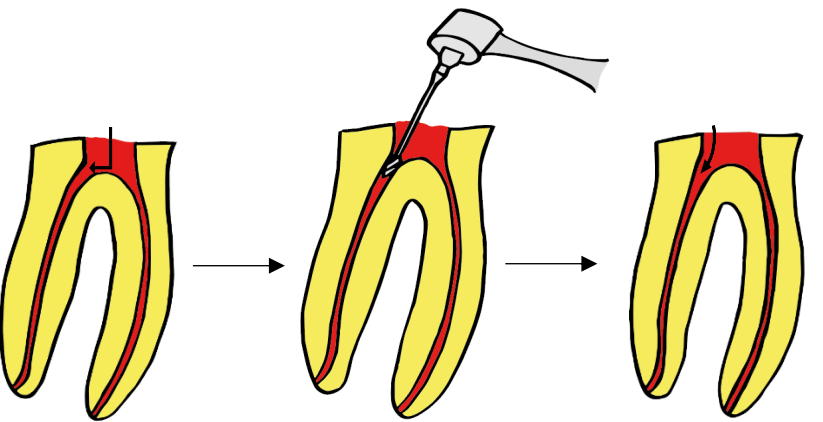

Figure 28 : Préparation des entrées canalaires à l'aide des forêts de Gates Glidden (Source : document personnel)

8) Irrigation. Bien irriguer afin d'éliminer les débris dentinaires générés.

2.1.5. Le cathétérisme initial

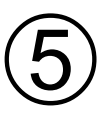

## **Le cathétérisme initial**

#### **Matériel**

modèle de travail / champ opératoire en place / limes manuelles K et H / radiographie pré-opératoire / seringue, aiguille et hypochlorite de sodium (NaClO)

#### **Préalable**

Avoir un cliché radiographique pré-opératoire exploitable (réalisé avant la réalisation de la CAE) et estimer la longueur de travail (LT).

#### **Rappels**

Le cathétérisme initial permet l'exploration canalaire et la détermination précise de la longueur de travail.

#### Caractéristiques des limes endodontiques :

Une lime est constituée de trois éléments :

- le manche : en plastique, coloré selon le code couleur ISO, il présente le numéro du diamètre apical et le symbole correspondant au type d'instrument,
- la tige : fixée au manche, elle fait la transition entre le manche et la partie active,
- la lame active : prolongement de la tige, c'est la partie travaillante de l'instrument, sa longueur est normalisée à 16mm pour tous les instruments.

La conicité des limes manuelles est de 2%, c'est-à-dire que tous les mm, le diamètre augmente de 2/100 de mm.

Différences entre limes K et limes H (figure 29) :

 $\rightarrow$  Les limes K ( $\blacksquare$ ) sont de section rectangulaire ou triangulaire (selon le diamètre) et sont composées de spires avec un angle d'hélice de 40°.

Elles s'utilisent par mouvements serpentiformes 1/4 ou 1/8 de tour à droite puis à gauche avec légère poussée apicale puis retrait.

 $\rightarrow$  Les limes H ( $\bullet$ ) sont de section ronde. Ces limes ont un profil de lime à bois (empilement de cônes) avec un angle d'hélice de 70°.

AUCUN MOUVEMENT DE ROTATION ne s'applique. La lime est descendue à la LT estimée et remontée coronairement en raclant les parois canalaires. Si la lime force, il est nécessaire de repasser la lime K de même diamètre et de bien irriguer.

Les limes s'utilisent par couple. La lime K prépare le chemin à la lime H du même diamètre.

Toujours bien irriguer entre chaque lime, ceci permet l'élimination des débris et la lubrification des instruments.

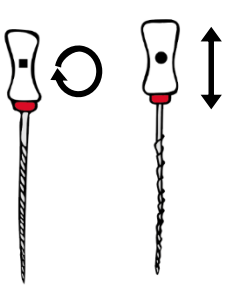

Figure 29 : limes K et H 15/100 mm et mouvements à appliquer (Source : document personnel)

#### **Protocole**

1) Régler le stop à la LT estimée à l'aide de la réglette et pré-courber les limes (figure 30) en fonction de la radiographie pré-opératoire.

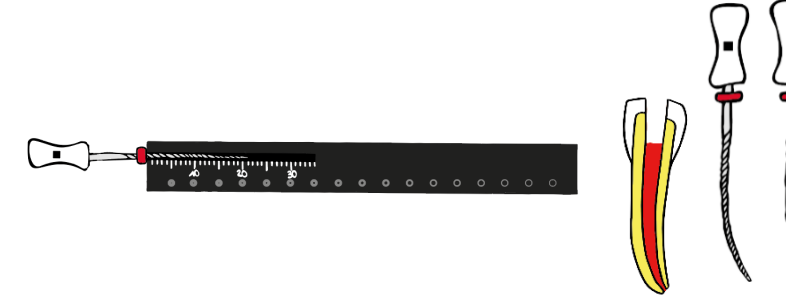

- Figure 30 : Réglage du stop et précourbage des limes (Source : document personnel)
- 2) Progresser en direction apicale avec les 3 couples de limes successifs sans oublier d'irriguer entre chaque instrument (figure 31).

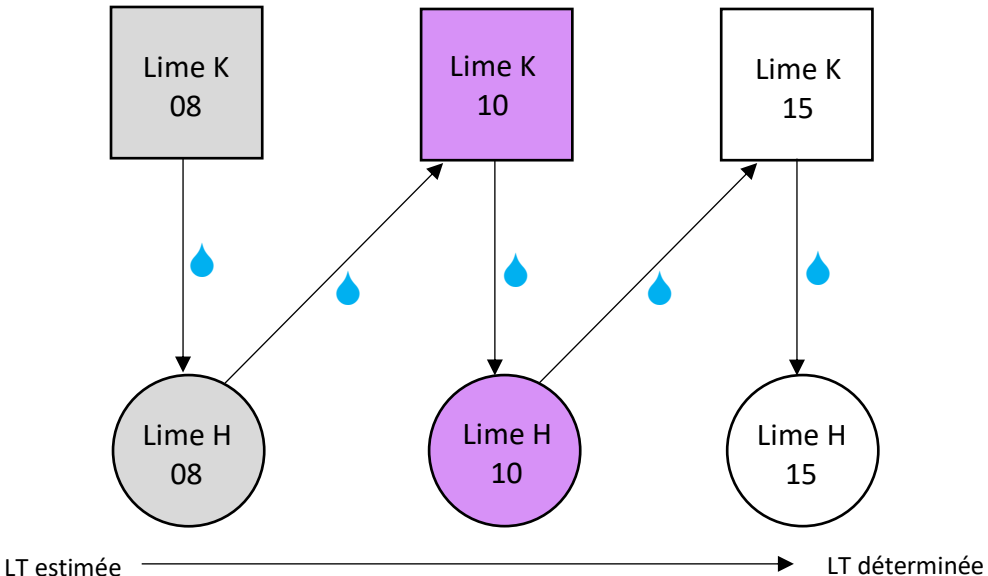

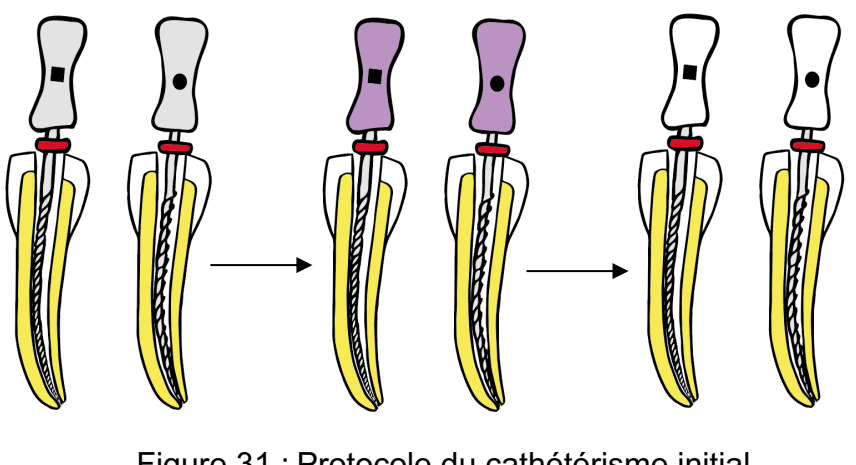

Figure 31 : Protocole du cathétérisme initial (Source : documents personnels)

3) Réaliser une radiographie de contrôle lime(s) en place afin de vérifier la bonne LT. Cette étape permet le passage de la LT estimée à la LT déterminée.

# 2.1.6. La mise en forme canalaire manuelle

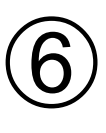

### **La mise en forme canalaire manuelle**

#### **Matériel**

modèle de travail / champ opératoire en place / limes manuelles K et H / seringue, aiguille et hypochlorite de sodium (NaClO)

#### **Préalable**

Cathétérisme initial et obtention de la longueur de travail déterminée.

#### **Rappel**

Bien utiliser les différentes limes (figure 29) :

 $\rightarrow$  Limes K ( $\blacksquare$ ) : mouvements de rotation 1/4 ou 1/8 de tour puis traction. Si la lime K force, il suffit de repasser la lime H du couple de limes de diamètre inférieur.

 $\rightarrow$  Limes H ( $\bullet$ ) : la lime est amenée à la LT déterminée puis remontée par traction pure en raclant les parois canalaires. Mouvement de traction pure.

#### **Protocole**

1) Élargissement homothétique :

L'objectif de cette étape est la mise en forme du canal et la création d'un cône d'arrêt (figure 33) à la longueur de travail déterminée. Ce cône d'arrêt permettra d'asseoir l'obturation finale et de limiter les risques de surobturation.

Le procédé est le même que pour le cathétérisme initial : utilisation de trois paires d'instruments de manière croissante avec stop réglé à la LT déterminée, limes précourbées et irrigation abondante entre chaque passage d'instrument (figure 32).

La lime K prépare le chemin à la lime H de même diamètre.

Le dernier instrument travaillant dans la zone apicale correspond à la Lime Apicale Maîtresse (LAM) qui correspond au diamètre final de préparation et donc au diamètre du futur maitre-cône (ex : 20-25-30, LAM=30).

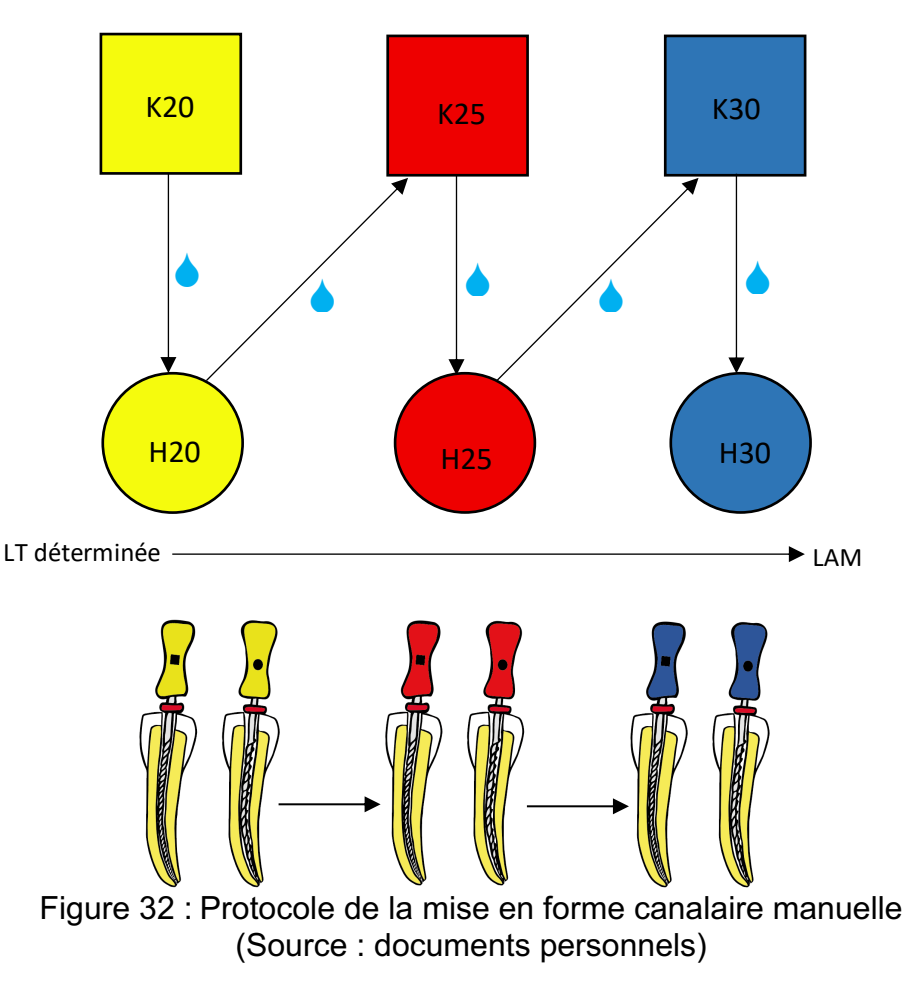

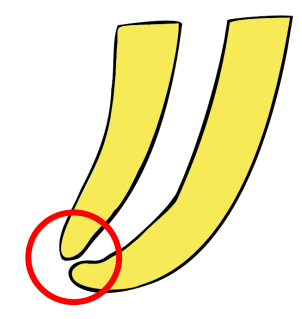

Figure 33 : Cône d'arrêt (Source : document personnel)

2) Finition télescopique :

L'objectif de cette étape est d'élargir progressivement le canal par paliers successifs depuis la zone apicale vers la partie coronaire (figure 35). Cette étape permettra une bonne irrigation du système endocanalaire, notamment de la zone apicale, ainsi qu'une obturation tridimensionnelle optimisée. Cette étape utilise la méthode dite du « *step-back* ».

Il est impératif de bien irriguer entre chaque instrument et de vérifier la vacuité et la perméabilité du canal avec une lime de petit diamètre (10/100 de mm par exemple). Passer au moins trois couples de limes de diamètre croissant en retirant 1mm à la LT à chaque couple de limes (figure 34).

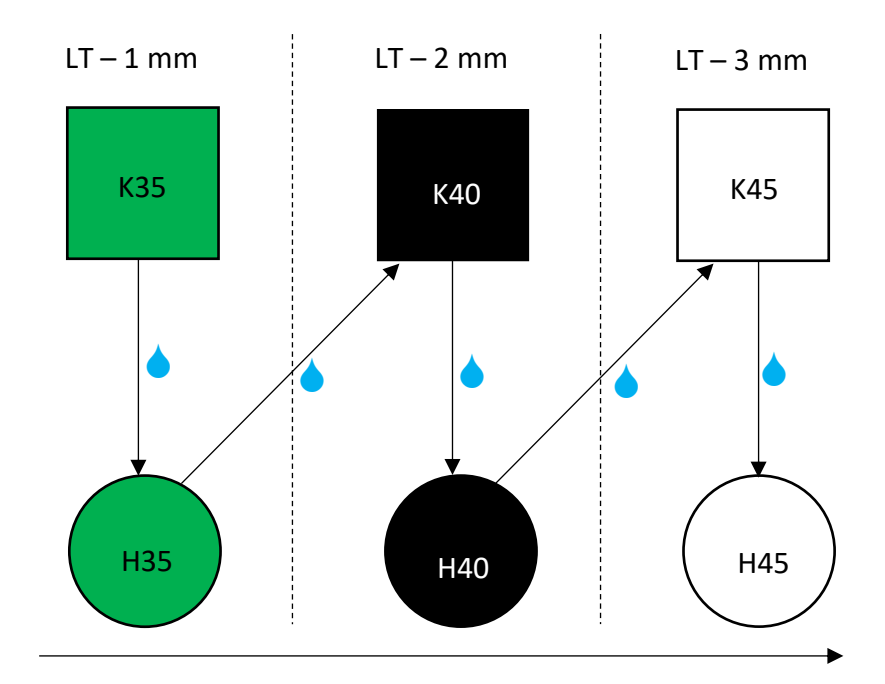

Figure 34 : Protocole de finition télescopique (Source : document personnel)

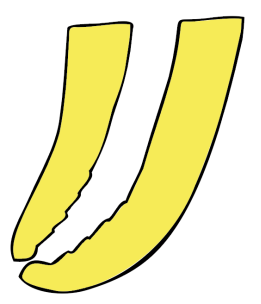

Figure 35 : Aspect du canal après l'étape de finition télescopique (Source : document personnel)

3) Surfaçage final des parois du canal :

Le but de cette étape est de supprimer les irrégularités de la finition télescopique. La LAM est amenée à la LT puis remontée en raclant les bords afin de lisser les parois.

4) Radiographie maître-cône :

Après surfaçage et irrigation, le maître-cône de guttapercha (GP) dont le diamètre correspond à celui de la LAM est mis en place.

Il est impératif de bien vérifier le diamètre du cône de GP à l'aide de la réglette de calibrage (figure 36) car le diamètre réel des cônes de GP correspond rarement au diamètre théorique annoncé par le fabricant. Il est souvent préférable de prendre un cône de GP de diamètre inférieur à celui de la LAM et de le calibrer au bon diamètre à l'aide de la réglette endodontique.

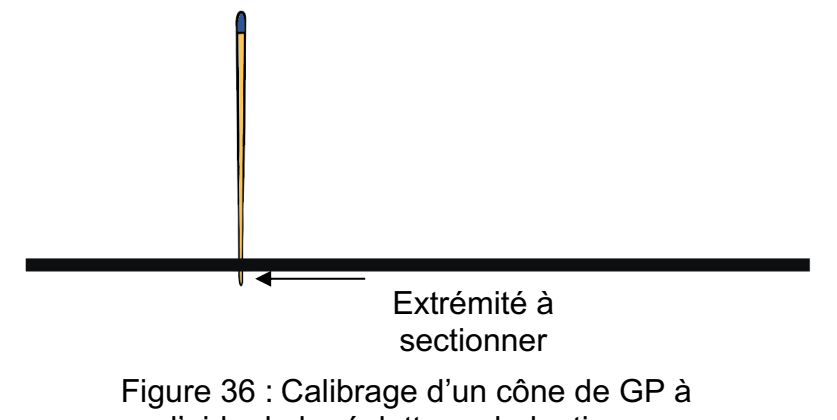

l'aide de la réglette endodontique (Source : document personnel)

Une fois bien calibré, mesurer le cône et faire un repère de profondeur à la LT en le pliant (figure 37), l'insérer ensuite dans la dent jusqu'au repère.

Lors du retrait du cône de GP, une friction doit être ressentie (*tug-back*), cette friction prouve que le cône est bien adapté au diamètre apical, qu'il y a une bonne assise à l'obturation et peu de risque de sur-obturation ou que le cône aille dans le péri-apex (figure 37).

Réaliser la radiographie maître-cône pour vérifier la parfaite adaptation du cône de GP et objectiver la préparation canalaire.

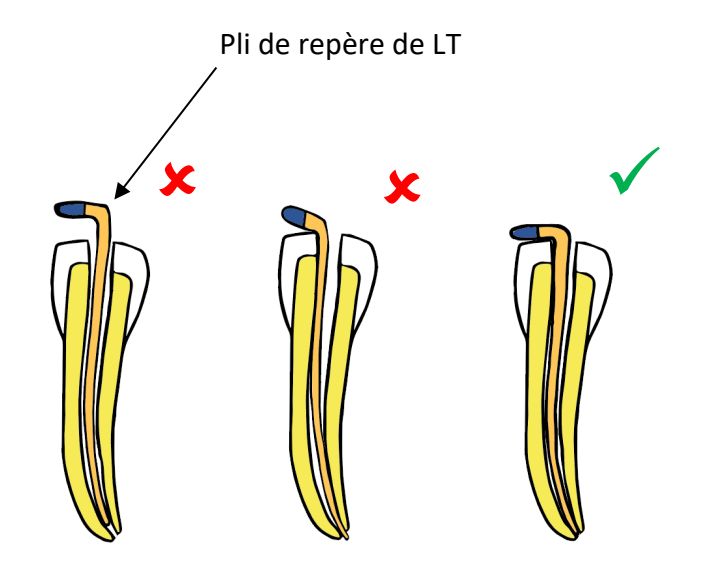

Figure 37 : Illustrations de différents types d'adaptation du maître-cône (Source : document personnel)

# 2.1.7. La mise en forme canalaire mécanisée

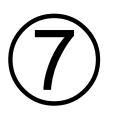

### **Système Protaper Gold®**

#### **Présentation**

Ce système contient 8 instruments de mise en forme en rotation continue divisé en deux catégories *Shaping* et *Finishing* :

- 3 instruments « *Shaping files »*, destinés à la mise en forme coronaire :
	- SX : *Opener*, diamètre 19/100 de mm, longueur 19mm et conicité variable,
	- S1 : bague violette, diamètre 18/100 de mm et conicité variable (plusieurs longueurs disponibles : 21, 25 ou 31mm),
	- S2 : bague blanche, diamètre 20/100 de mm et conicité variable (plusieurs longueurs disponibles : 21, 25 ou 31mm).
- 3 instruments « *Finishing files »* qui permettent de préparer le canal de façon très conique en apical (plusieurs longueurs disponibles : 21, 25 et 31mm) :
	- F1 : bague jaune, diamètre 20/100 de mm et conicité 7% sur ses trois derniers millimètres,
	- F2 : bague rouge, diamètre 25/100 de mm et conicité 8% sur ses trois derniers millimètres (la conicité est décroissante le long de la partie active),
	- F3 : bague bleue, diamètre 30/100 de mm et conicité 9% sur ces trois derniers millimètres (la conicité est décroissante le long de la partie active).
- 2 instruments « *Finishing files »* sont optionnels (plusieurs longueurs disponibles : 21, 25 et 31mm) :
	- F4 : double bague noire, diamètre 40/100 de mm et conicité 6% sur ses trois derniers millimètres (la conicité est décroissante le long de la partie active),
	- F5 : double bague jaune, diamètre 50/100 de mm et conicité 5% sur ses trois derniers millimètres (la conicité est décroissante le long de la partie active).

#### **Protocole** (figure 38)

- 1) Passer successivement les instruments S1 puis SX sur les 2/3 coronaires de la racine. Cette étape permet la suppression des interférences par brossage pariétal.
- 2) Déterminer précisément la LT à l'aide d'une radiographie lime(s) manuelle(s) en place.
- 3) Passer S1 puis S2 jusqu'à la LT. Ces instruments entrent dans le canal en rotation et doivent glisser de manière passive jusqu'à la LT. Un brossage pariétal est effectué au retrait.
- 4) Passer successivement F1, F2 et F3 jusqu'à la LT. Ces instruments entrent dans le canal en rotation et s'utilisent en un seul passage avec une légère pression dans le canal jusqu'à la LT et sont retirés avec un léger mouvement de brossage pariétal.
- 5) Éventuellement passer F4 seul ou F4 puis F5 jusqu'à la LT (si le canal est très large) et cela de la même manière que pour les instruments F1, F2 et F3.
- 6) Procéder à l'obturation canalaire.

Une irrigation et la vérification de la perméabilité canalaire et de l'intégrité des instruments sont nécessaires avant le passage de chaque instrument.

(Source : Martin, Amor, Machtou, Revue Odont Stomat, 2002)

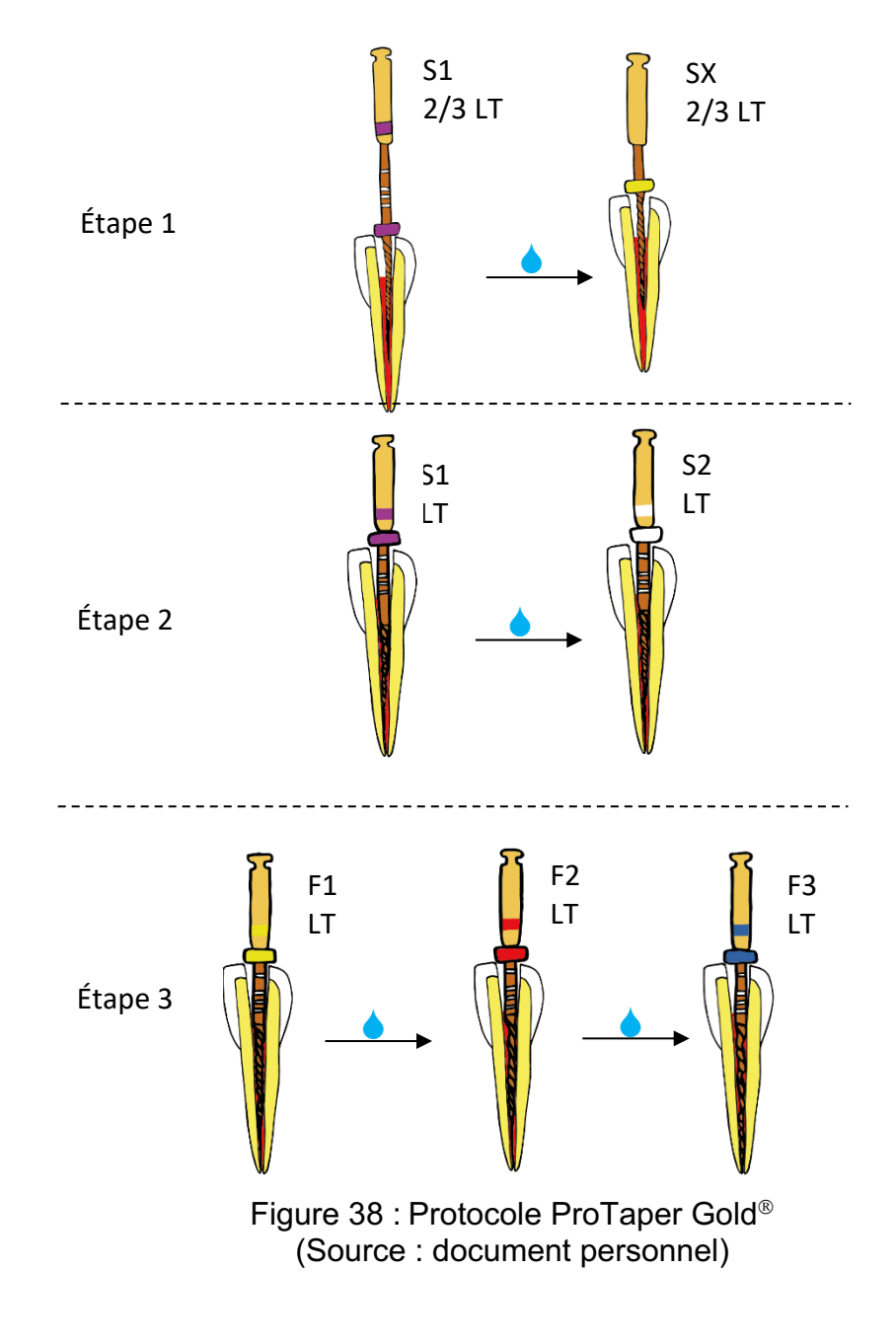

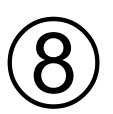

# Système 2Shape<sup>®</sup>  $\bigotimes$  Système 2Shape®

#### **Présentation**

Ce système contient 2 instruments de mise en forme en rotation continue (plusieurs longueurs disponibles : 21, 25 et 31mm) :

- TS1 : bague jaune, diamètre 25/100 de mm et conicité 4%,
- TS2 : bague rouge, diamètre 25/100 de mm et conicité 6%.

#### **Protocole**

- 1) Passer l'opener (One Flare<sup>®</sup> 25/ 09) pour supprimer les interférences par brossage pariétal sur uniquement 4/5mm.
- 2) Déterminer la LT à l'aide d'une radiographie lime(s) manuelle(s) en place.
- 3) Passer successivement les instruments TS1 puis TS2 directement à la LT (figure 39). Ces instruments doivent être utilisés à l'aide de mouvements de brossages pariétaux lors de la remontée. La lime est descendue jusqu'à la contrainte puis remontée en brossant les parois afin de supprimer ladite contrainte. Les instruments s'utilisent en réalisant des cycles de 3 passages sans contrainte excessive avec brossage des parois à chaque remontée.

Si l'instrument ne va pas jusqu'à la LT, il faut le nettoyer, perméabiliser avec une lime manuelle de petit diamètre, irriguer et réaliser à nouveau 3 passages avec brossage en remontée et cela jusqu'à atteindre la LT.

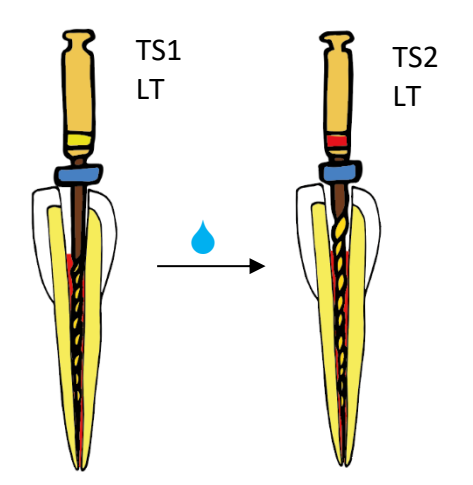

Figure 39 : Protocole 2Shape (Source : document personnel)

4) Procéder à l'obturation canalaire

# 2.1.8. Obturation canalaire latérale à froid

# **Obturation canalaire latérale à froid**

#### **Matériel**

plaque en verre dépoli / ciment de scellement canalaire (poudre et liquide) / spatule à ciment / pointes de papier / fouloir latéral (*finger spreader*) / cônes de gutta-percha / précelle / fouloir à canaux (*plugger*) / chalumeau

#### **Protocole**

1) Séchage canalaire :

La validation du séchage se fait par le retrait successif de deux pointes de papier parfaitement propres et sèches.

2) Préparation du ciment de scellement endodontique :

La préparation du ciment de scellement est réalisée sur le côté dépoli de la plaque de verre.

Placer une cuillère mesure rase de poudre sur le côté et une goutte de liquide au centre de la plaque de verre.

À l'aide de la spatule à ciment, commencer par incorporer la moitié de la poudre au liquide puis progressivement toute la poudre en spatulant énergiquement en formant des « 8 » (figure 40).

La bonne consistance du ciment est dite « miel fluide » et s'objective lorsqu'un filet de quelques millimètres se forme au retrait de la spatule.

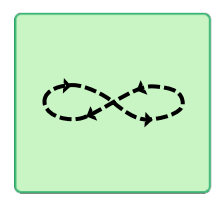

Figure 40 : Mouvement pour la préparation du ciment de scellement canalaire (Source : document personnel)

3) Mise en place du ciment (figure 41) :

Appliquer le ciment sur les parois canalaires à l'aide d'une lime manuelle ou d'une pointe de papier stérile. Prélever du ciment et en déposer une fine couche sur les parois canalaires.

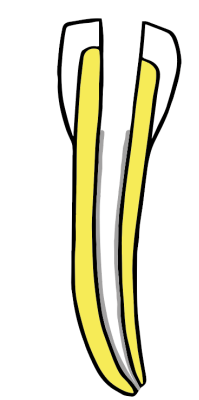

Figure 41 : Ciment de scellement endodontique dans le canal (Source : document personnel)

#### 4) Obturation :

Prélever un peu de ciment de scellement avec la pointe du maitre-cône puis insérer ce dernier dans le canal jusqu'au repère. Fouler latéralement et verticalement de manière non excessive à l'aide du *finger spreader* dont le stop est réglé à LT-3mm. L'objectif de cette étape est de plaquer le maître-cône contre une paroi afin de libérer de l'espace pour permettre la mise en place des cônes accessoires (figure 42).

Les cônes accessoires sont successivement insérés dans le canal selon le même protocole.

Le canal est considéré comme obturé lorsque le *finger spreader* ne progresse pas plus de 3-4mm dans le canal. Astuce : lors du retrait du *finger spreader*, pour ne pas retirer le(s) cône(s) de GP, le retirer en faisant de petits mouvements de rotation (horaire/anti-horaire).

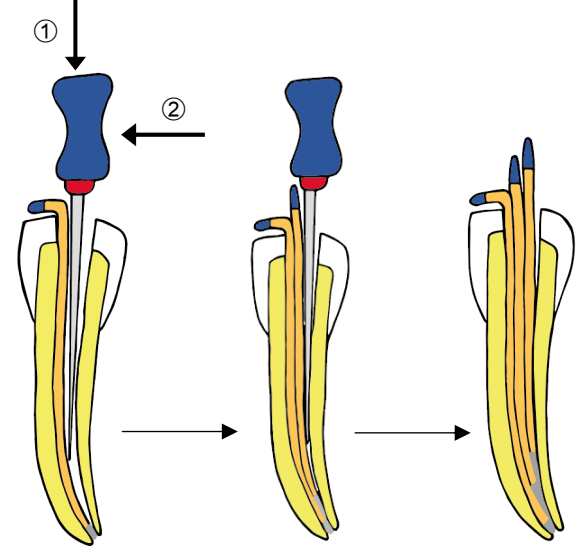

Figure 42 : Obturation latérale à froid (Source : document personnel)

À l'aide du chalumeau, chauffer la partie « *heat carrier* » (partie pointue et non graduée) au rouge cerise en appliquant la flamme au niveau de la coudure.

Couper ensuite les cônes de GP à l'entrée du canal (figure 43).

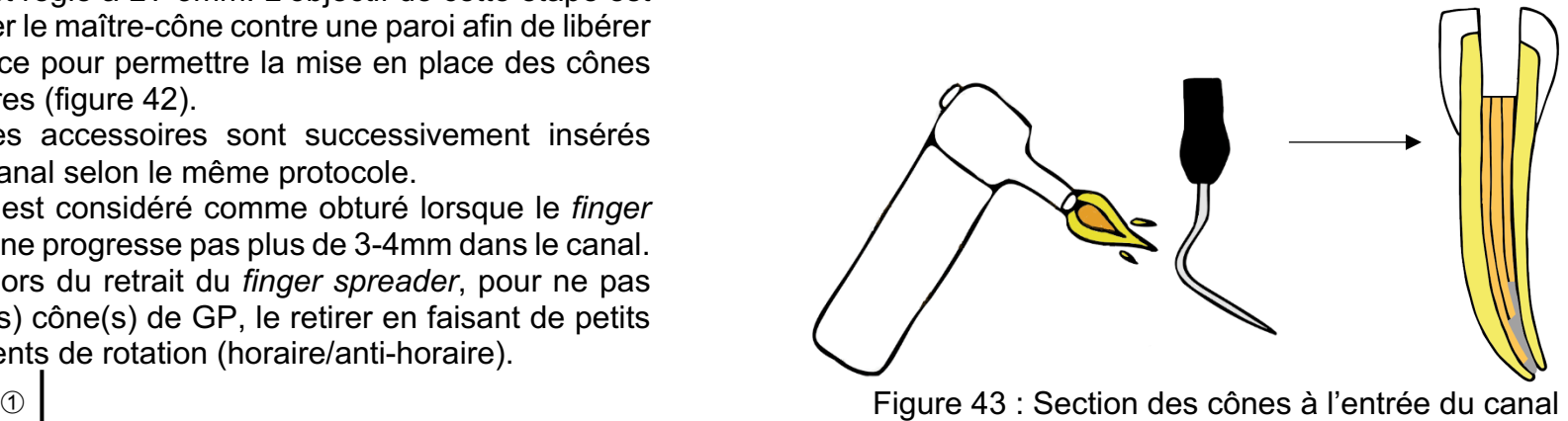

(Source : document personnel)

Avec l'autre extrémité du fouloir de Machtou (*plugger* – extrémité plate et graduée), fouler verticalement la GP à l'entrée du canal/des canaux (figure 44).

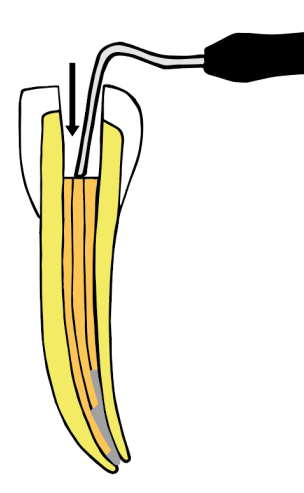

Figure 44 : Foulage vertical final (Source : document personnel)

5) Réaliser la radiographie post-opératoire de contrôle.

# 2.1.9. Obturation canalaire en technique combinée

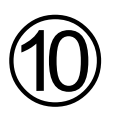

### **Obturation canalaire en technique combinée**

#### **Matériel**

plaque en verre dépoli / ciment de scellement / spatule à ciment / pointes de papier / fouloir latéral (*finger spreader*) / cônes de gutta-percha / précelle / fouloir à canaux (*plugger*) / chalumeau / thermocompacteur monté sur contre-angle bleu

#### **Protocole**

Après mise ne place du maître-cône de GP selon la technique précédemment décrite, 2-3 cônes accessoires sont adjoints. Le thermocompacteur monté sur un contre-angle bague bleue est placé dans le canal, à l'arrêt jusqu'à blocage.

Le thermocompacteur est ensuite mis en rotation (10000-15000 tr/min en sens horaire) puis descendu à LT-3mm. Une fois la GP ramollie, réalisez des mouvements de pompage coronoapicaux durant quelques secondes (5-6s) puis retirer le thermocompacteur en appuyant ce dernier sur une paroi canalaire de manière à ce que la GP reste dans le canal.

Fouler verticalement la GP à l'aide du fouloir à canaux car le refroidissement de la GP s'accompagne d'une légère rétraction de cette dernière (figure 45).

Faire la radiographie post-opératoire de contrôle.

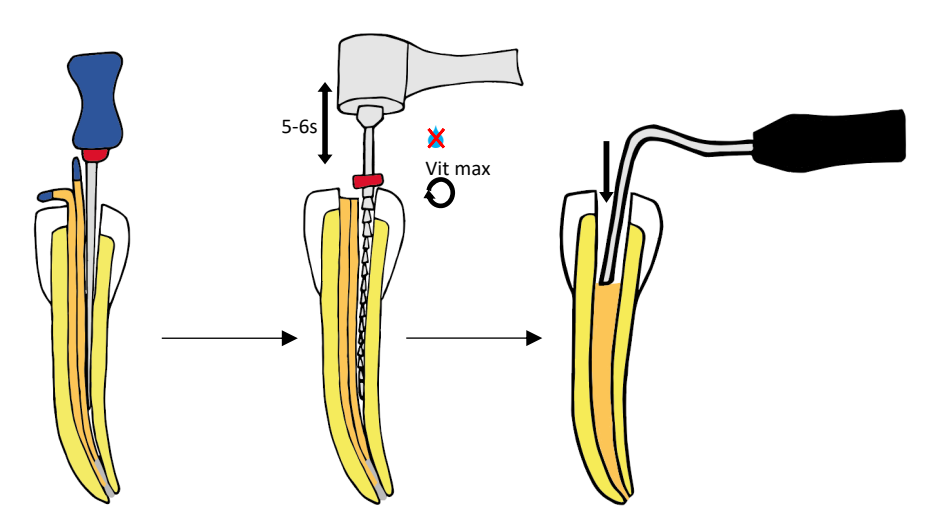

Figure 45 : Illustration de la technique combinée (Source : document personnel)

#### **3. Réalisation des vidéos de démonstration**

#### **3.1.Intérêts pédagogiques des vidéos dans l'enseignement**

Les étudiants de la nouvelle génération sont des enfants du numérique, aussi appelés « *Digital natives* », nés et en contact permanent avec des objets technologiques et intelligents. Il est estimé qu'en moyenne, un jeune passe 6 heures par jour sur un écran, la technologie est donc profondément ancrée dans les habitudes de vie. En 2016, 95% des 15-24 ans regardaient des vidéos en ligne et ce, au moins 30 minutes par jour que ce soit pour leurs loisirs, la recherche d'informations ou pour les révisions (Laurendeau, Carrefour Éducation, 2019).

Avec la progression des nouvelles technologies et l'arrivée de ces nouvelles générations d'étudiants, il devient nécessaire d'adapter notre manière d'enseigner et de se diriger vers l'apprentissage mixte (approches synchrones en face à face et approches asynchrones de type vidéos). De plus, au-delà d'une simple adaptation aux nouvelles générations, le support vidéo présente de nombreux avantages (Johnson, 2018) :

- Apprentissage plus accessible : l'élève peut consulter la vidéo n'importe où, à n'importe quel moment de la journée, sur n'importe quel support et autant de fois qu'il le souhaite. Cela permet donc de faire vivre l'enseignement audelà du présentiel.
- *Microlearning* favorisé : c'est un mode d'apprentissage basé sur des modules très courts, considéré comme le meilleur moyen d'optimiser la rétention d'informations et l'efficacité d'apprentissage.
- Contenus d'apprentissage standardisés : le recours à des démonstrations identiques pour tous et réalisées par une seule et même personne peut amener à des résultats plus homogènes.
- Expérience d'apprentissage enrichie : la vidéo est de nature multisensorielle et répond donc à plusieurs styles d'apprentissage (visuels, conceptuels et kinesthésiques), elle répond donc aux besoins de tous les apprenants.
- Absorption des informations favorisée : visualisation des problèmes, des équipements et événements relatifs dans un contenu court, dynamique et à forte valeur ajoutée.
- Apprenants responsabilisés : incite à prendre en main son propre apprentissage.
- Mémorisation des connaissances favorisée : chacun peut aller à son rythme, avec la possibilité de faire des pauses et de revenir en arrière. La vidéo permet de créer une image mentale et associée à du son, elle renforce la mémorisation.

En 1969, Wiman et Merirhenry ont mis en évidence l'influence du type d'apprentissage sur la mémorisation. Ils ont ainsi montré que les étudiants mémorisent :

- 10% de ce qu'ils lisent,
- 20% de ce qu'ils entendent,
- 30% de ce qu'ils voient,
- 50% de ce qu'ils voient et entendent.

Hormis l'aspect attractif et dynamique qui contribue à augmenter la motivation de l'apprenant, les vidéos sont intrinsèquement très bien adaptées lorsque l'on veut transmettre un contenu dynamique et composé d'étapes successives.

Les Pr. Tversky, Morrison et Bétrancourt, ont nommé cet effet « principe de congruence ». Ainsi, pour ces derniers, une représentation externe (c'est-à-dire ce que montre un document) doit être la plus proche possible de la représentation interne (c'est-à-dire la représentation en mémoire) que l'on veut que l'élève reproduise durant l'apprentissage.

La vidéo est donc utile pour soutenir et améliorer l'apprentissage conventionnel mais ne peut le remplacer. L'intervention de l'enseignant est nécessaire pour mettre l'accent sur les choses importantes et adapter l'enseignement au niveau de l'élève.

#### **3.2.Les vidéos de démonstration**

3.2.1. La préparation des modèles pédagogiques

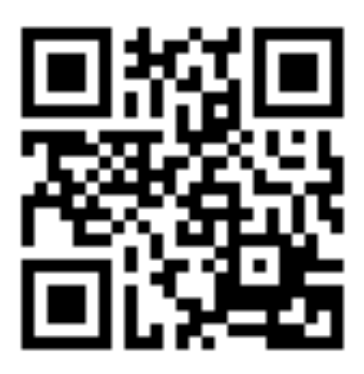

Figure 46 : QR code menant à la vidéo « Préparation des modèles pédagogiques » (Source : document personnel)

3.2.2. Les radiographies rétro-alvéolaires

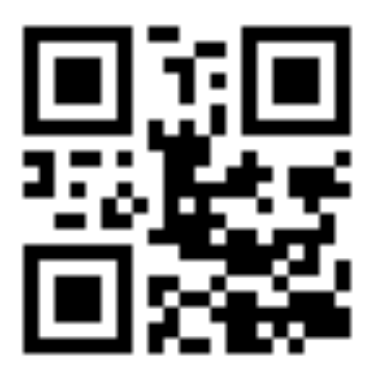

Figure 47 : QR code menant à la vidéo « Radiographies rétro-alvéolaires » (Source : document personnel)

3.2.3. Le champ opératoire

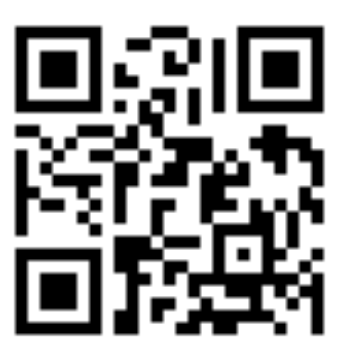

Figure 48 : QR code menant à la vidéo « Perforation de la feuille de digue » (Source : document personnel)

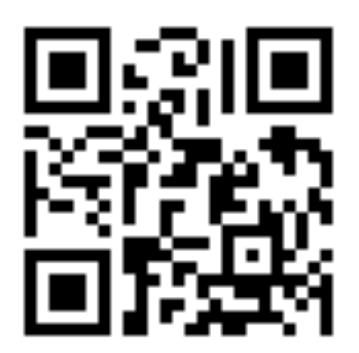

 $\overline{\phantom{a}}$ 

Figure 49 : QR code menant à la vidéo « Choix du crampon » (Source : document personnel)

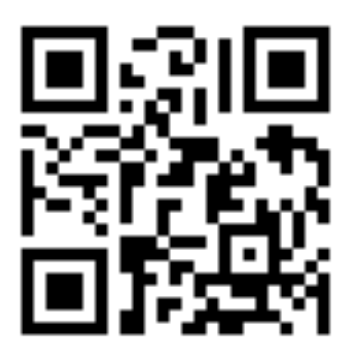

Figure 50 : QR code menant à la vidéo « Pose du champ opératoire - technique classique » (Source : document personnel)

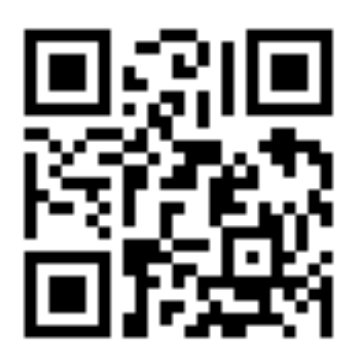

Figure 51 : QR code menant à la vidéo « Pose du champ opératoire technique parachute » (Source : document personnel)

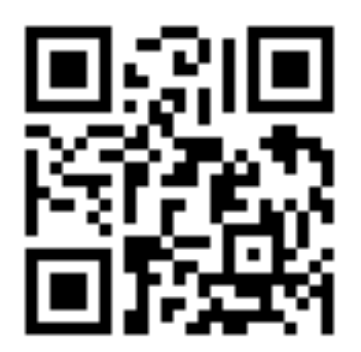

Figure 52 : QR code menant à la vidéo « Pose du champ opératoire technique crampon d'abord » (Source : document personnel)

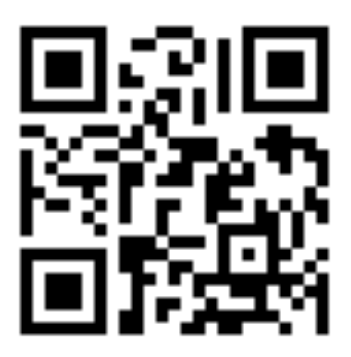

Figure 53 : QR code menant à la vidéo « Pose du champ opératoire technique feuille de digue d'abord » (Source : document personnel)

3.2.4. Les cavités d'accès endodontiques (CAE)

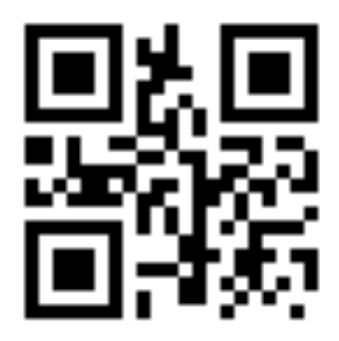

Figure 54 : QR code menant à la vidéo « CAE - incisive maxillaire » (Source : document personnel)

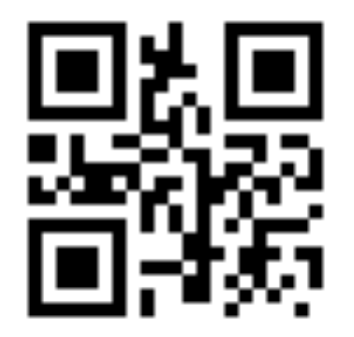

mandibulaire » Figure 55 : QR code menant à la vidéo « CAE - incisive (Source : document personnel)

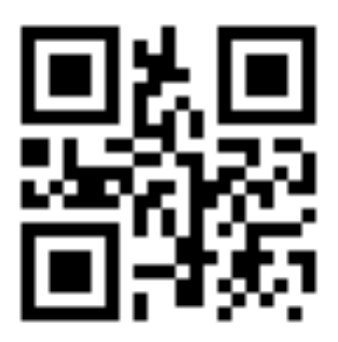

Figure 56 : QR code menant à la vidéo « CAE - canine » (Source : document personnel)

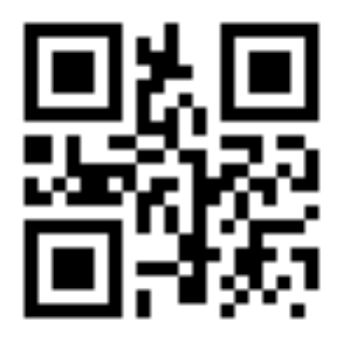

Figure 57 : QR code menant à la vidéo « CAE - molaire maxillaire » (Source : document personnel)

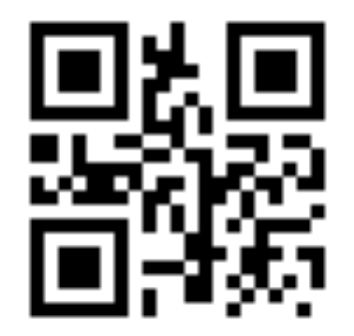

Figure 58 : QR code menant à la vidéo « CAE - molaire mandibulaire » (Source : document personnel)

3.2.5. Le cathétérisme initial

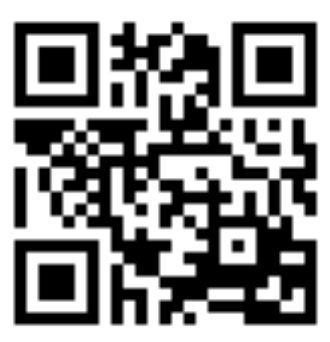

Figure 59 : QR code menant à la vidéo « Cathétérisme initial » (Source : document personnel)

3.2.6. La mise en forme canalaire manuelle

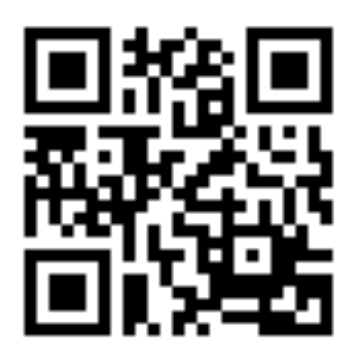

Figure 60 : QR code menant à la vidéo « Élargissement canalaire » (Source : document personnel)

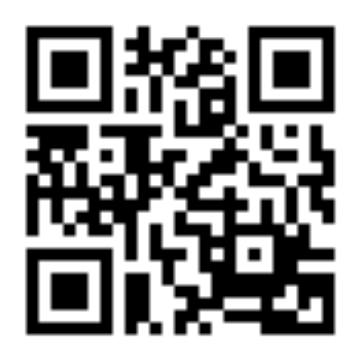

Figure 61 : QR code menant à la vidéo « Finition télescopique et surfaçage des radiculaire » (Source : document personnel)

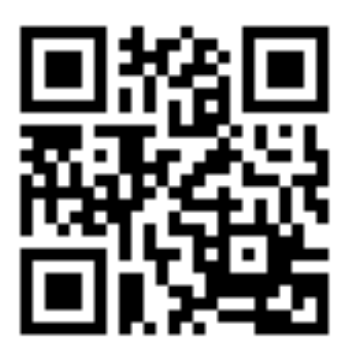

Figure 62 : QR code menant à la vidéo « Radiographie maître-cône en place » (Source : document personnel)

3.2.7. La mise en forme canalaire mécanisée

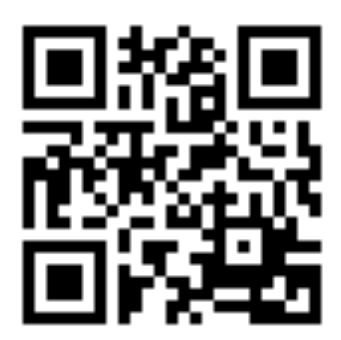

Figure 63 : QR code menant à la vidéo « Mise en forme canalaire mécanisée système 2Shape » (Source : document personnel)

3.2.8. L'obturation canalaire latérale à froid

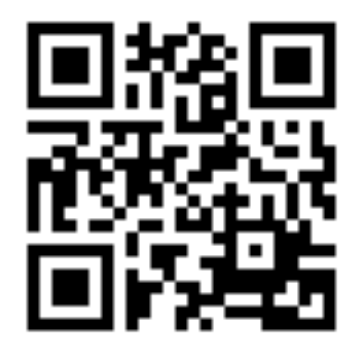

Figure 64 : QR code menant à la vidéo « Préparation du ciment de scellement endodontique » (Source : document personnel)

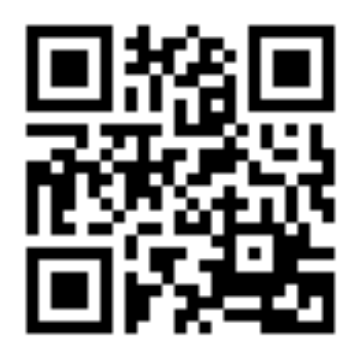

Figure 65 : QR code menant à la vidéo « Obturation canalaire latérale à froid » (Source : document personnel)

3.2.9. L'obturation canalaire en technique combinée

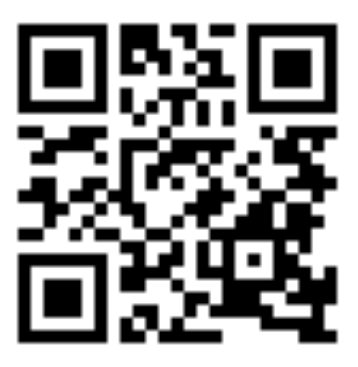

Figure 66 : QR code menant à la vidéo « Obturation canalaire - technique combinée » (Source : document personnel)

#### **Conclusion**

L'endodontie est une discipline souvent qualifiée de complexe par les praticiens car elle demande beaucoup de rigueur et de connaissances. Pour les étudiants débutants, cette discipline est généralement redoutée, même lors de son application dans des conditions non réelles.

Le travail de ce mémoire a pour but d'améliorer les connaissances et de faciliter le passage en clinique des étudiants en apportant une base de connaissances commune à tous.

Les fiches protocoles se veulent représentatives de ce qui est demandé aux étudiants lors des travaux pratiques et sont réalisées sur la base de schémas simples et compréhensibles par tous. Elles contiennent également les rappels importants sur les instruments utilisés. Elles constituent un support détaillé pour chaque étape des travaux pratiques. Elles sont donc utiles pour compléter les cours magistraux.

Les vidéos sont faites pour compléter les fiches protocoles et permettre aux étudiants de mettre des images dynamiques sur des mots et des schémas afin de pouvoir mieux visualiser la gestuelle et les instruments lors du traitement endodontique d'une dent. Elles seront également utilisables par les enseignants en travaux pratiques pour pallier aux problèmes des démonstrations en direct non identiques pour toute la promotion. Chaque vidéo est accessible en flashant un QRcode à l'aide d'un smartphone et renvoie directement à la vidéo correspondante.

Ces fiches et vidéos sont donc deux supports complémentaires, utiles aux apprenants afin d'avoir toutes les informations nécessaires à leur disposition en travaux pratiques et adaptés aux différents types d'étudiants (visuels ou auditifs par exemple). Elles devront, bien évidemment, régulièrement être tenues à jour selon l'évolution des protocoles, matériels et matériaux. Elles devront également être verrouillées pour ne pas être modifiées par tout à chacun et accessibles aux enseignants.

Enfin, il serait intéressant de réaliser un questionnaire à destination des étudiants afin de valider d'une part le réel intérêt de ce type de support et d'autre part, les améliorations éventuelles à y apporter.

#### **Références bibliographiques**

- 1. Ahlberg KF. Undergraduate Endodontic Teaching at the London Hospital Dental Institute. Int Endod J. 1991; 24(4): 15560.
- 2. Browet S, Gerdolle D. Precision and security in restorative dentistry: the synergy of isolation and magnification. Int J Esthet Dent. 2017; 12(2): 172-85.
- 3. Edrees HY, Ohlin J, Ahlquist M, Tessma MK, Zary N. Patient Demonstration Videos in Predoctoral Endodontic Education: Aspects Perceived as Beneficial by Students. J Dent Educ. 2015; 79(8): 92833.
- 4. Hofer, B. Motivation in the college classroom. Dans: Svinicki M, McKeachie WJ (eds.). McKeachie's teaching tips: strategies, research, and theory for college and university teachers. 13ème édition. Belmont, CA: Wadsworth; 2011. p. 140-150.
- 5. Maresca C, Barrero C, Duggan D, Platin E, Rivera E, Hannum W, et coll. Utilization of Blended Learning to Teach Preclinical Endodontics. J Dent Educ. 2014; 78(8): 11941204.
- 6. Mirza MB. Difficulties Encountered during Transition from Preclinical to Clinical Endodontics among Salman Bin Abdul Aziz University Dental Students. J Int Oral Health. 2015; 7(Suppl 1): 2227.
- 7. Petersson K, Olsson H, Söderström C, Fouilloux I, Jegat N, Lévy G. Undergraduate Education in Endodontology at Two European Dental Schools. A Comparison between the Faculty of Odontology, Malmö University, Malmö, Sweden and Faculty of Odontology, Paris 5 University (René Descartes), France. Eur J Dent Educ. 2002; 6(4): 17681.
- 8. Ritter AV. Sturdevant's Art & Science of Operative Dentistry. 7<sup>ème</sup> édition. St. Louis: Elsevier Health Sciences; 2017. 544 p.
- 9. Seijo MOS, Ferreira EF, Ribeiro Sobrinho AP, Paiva SM, Martins RC. Learning Experience in Endodontics: Brazilian Students' Perceptions. J Dent Educ. 2013; 77(5): 64855.
- 10.Viau R, Joly J. Comprendre la motivation à réussir des étudiants universitaires pour mieux agir. Colloque de l'ACFAS ; 2001 ; Québec, Canada. 6 p.
- 11.Viau, R. La motivation en contexte scolaire. St-Laurent : Éditions du Renouveau Pédagogique ; 1994. 218 p.
- 12.Whipp J, Ferguson D, Wells L, Lacopino A. Rethinking knowledge and pedagogy in dental education. J Dent Educ. 2001; 64(12): 86066.
- 13.Yardley S, Teunissen PW, Dornan T. Experiential learning: transforming theory into practice. Med Teach. 2012; 34(2): 1614.

#### **Références bibliographiques électroniques**

- 14.APPAC (Association professionnelle des professeurs et professeurs d'administration au collégial). La pédagogie - Quelques définitions [Internet]. [consulté le 20 sept 2020]. Disponible sur : http://www.appac.qc.ca/pedagogie.php
- 15.Argerich L. Vidéo et éducation : le numérique au service d'un meilleur apprentissage [Internet]. 2019 [consulté le 25 avril 2021]. Disponible sur: https://www.journaldunet.com/management/formation/1442965-video-eteducation-le-numerique-au-service-d-un-meilleur-apprentissage/
- 16.Arguel A. Apprendre avec la vidéo [Internet]. 2014 [consulté le 25 avril 2021]. Disponible sur : https://www.reseau-canope.fr/agence-des-usages/apprendreavec-la-video.html
- 17.Bireaud A. Pédagogie et méthodes pédagogiques dans l'enseignement supérieur. Rev Fr Pédagog [Internet]. 1990 [consulté le 24 septembre 2019] ; 91(1): 1323. Disponible sur : https://doi.org/10.3406/rfp.1990.1384
- 18.Bodereau B. La cavité d'accès en endodontie : réalisation de vidéos de démonstration [Thèse d'exercice]. Nice : Université Nice-Sophia Antipolis. Faculté de chirugie dentaire ; 2016 [consulté le 18 octobre 2019]. 60 p. Disponible sur : https://dumas.ccsd.cnrs.fr/dumas-01471026/document
- 19.Chalifour C. Le zoom pédagogique : Les courants pédagogiques [Internet]. 2019 [consulté le 20 septembre 2020]. Disponible sur : https://www.parilab3e.fr/le-zoompedagogique-les-courants-pedagogiques/
- 20.Chamberland M, Hivon R. Les compétences de l'enseignant clinicien et le modèle de rôle en formation clinique. Pédagog Méd [Internet]. 2005 [consulté le 24 septembre 2019] ; 6(2) : 98111. Disponible sur : https://doi.org/10.1051/pmed:2005015
- 21.Clauzard P. UE 15 Modèles d'apprentissage [Internet]. 2019 [consulté le 23 septembre 2021]. Disponible sur : http://www.philippeclauzard.fr/2018/11/modelesd-apprentissage.html
- 22.Conseil suisse d'accréditation. Prof. Dr. Jacques Lanarès [Internet]. 2021 [consulté le 6 juillet 2021]. Disponible sur : https://akkreditierungsrat.ch/fr/info/jacqueslanares/
- 23.Costello MR. Dam-It, It's Easy [Internet]. 2016 [consulté le 10 avril 2021]. Disponible sur: the surface of the surface of the surface of the surface of the surface of the surface of the surface of the surface of the surface of the surface of the surface of the surface of the surface of the surface https://global.coltene.com/fileadmin/Data/EN/Products/Treatment\_Auxiliaries/Dent al Dam/Dam\_It It s Easy FINAL.pdf
- 24.Daele A. Motiver les étudiant-e-s ? [Internet]. 2010 [consulté le 24 septembre 2019]. Consequently sure that the Disponible surhttps://pedagogieuniversitaire.wordpress.com/2010/06/27/motiver-les-etudiant-es/
- 25.Daele A. La motivation des étudiant-e-s à l'université [Internet]. 2013 [consulté le 24 septembre 2019]. Disponible sur : https://pedagogieuniversitaire.wordpress.com/2013/11/11/la-motivation-desetudiant-e-s-a-luniversite/
- 26.Daele A. Compte rendu de la rencontre pédagogique « La motivation des étudiante-s à l'Université » [Internet]. 2013 [consulté le 24 septembre 2019]. Disponible sur :

https://www.unil.ch/files/live/sites/cse/files/shared/rencontres/rapport\_rencontre\_ motivation 23avril2013 v1.pdf

27.Davey J, Bryant ST, Dummer PMH. The Confidence of Undergraduate Dental Students When Performing Root Canal Treatment and Their Perception of the Quality of Endodontic Education. Eur J Dent Educ [Internet]. 2015 [consulté le 16 septembre 2019]; 19(4): 229-34. Disponible sur : https://doi.org/10.1111/eje.12130

- 28. Dentsply Maillefer. Protaper GOLD™ Traitement. [Internet]. 2016 [consulté le 4 mai 2021]. Disponible sur: https://odontoulouse.fr/wpcontent/uploads/2019/03/Protaper\_IFU.pdf
- 29.Dictionnaire Littré. Pédagogue [Internet]. [consulté le 13 septembre 2021]. Disponible sur : https://www.littre.org/definition/p%C3%A9dagogue
- 30.Dubois A. Utilisation de la vidéo dans les enseignements de prothèse conjointe [Internet]. 2017 [consulté le 9 juillet 2021]. Disponible sur : https://dumas.ccsd.cnrs.fr/dumas-01503213/document
- 31.Edouard S. 8 techniques pour enseigner avec pédagogie [Internet]. 2014 [consulté le 9 janvier 2019]. Disponible sur : https://www.huffingtonpost.fr/stephaneedouard/8-techniques-pour-enseigner-avec-pedagogie\_b\_5392323.html
- 32.Edupronet. Utiliser les nouvelles technologies pour redécouvrir des méthodes d'apprentissage traditionnelles [Internet]. 2015 [consulté le 24 septembre 2019]. Disponible sur : http://edupronet.com/utiliser-les-nouvelles-technologie-pourredecouvrir-des-methodes-dapprentissage-traditionnelles/
- 33.Gadbury-Amyot CC, Redford GJ, Bohaty BS. Dental Students' Study Habits in Flipped/Blended Classrooms and Their Association with Active Learning Practices. J Dent Educ [Internet]. 2017 [consulté le 9 janvier 2019]; 81(12): 143035. Disponible sur : https://doi.org/10.21815/JDE.017.103
- 34.Guerfa. La digue en Odontologie Conservatrice / Endodontie [Internet]. 2019 [consulté le 23 novembre 2020]. Disponible sur : http://univ.encyeducation.com/uploads/1/3/1/0/13102001/meddent2an19\_oc-digue-guerfa.pdf
- 35.Inquimbert C, Tramini P, Romieu O, Giraudeau N. Pedagogical Evaluation of Digital Technology to Enhance Dental Student Learning. Eur J Dent [Internet]. 2019 [consulté le 16 septembre 2019]; 13(1): 5357. Disponible sur : https://doi.org/10.1055/s-0039-1688526
- 36.INSA (Institut national des sciences appliqués Toulouse). L'APP. 2019 [consulté le 9 janvier 2019]. Disponible sur : http://c2ip.insa-toulouse.fr/fr/pedagogies/lapp.html
- 37.iCAP Université Claude Bernard Lyon 1. La rotation continue Système ProTaper Universal [Vidéo en ligne]. 2015 [consulté le 10 juin 2021]. 11 min 01. Disponible sur : https://www.youtube.com/watch?v=mNG-mwaFMWI
- 38.iCAP Université Claude Bernard Lyon 1. Obturation canalaire : thermocompactage [Vidéo en ligne]. 2019 [consulté le 10 juin 2021]. 9 min 31. Disponible sur : https://www.youtube.com/watch?v=Kj8MQSomHfA
- 39.Johnson S. 9 bonnes raisons d'utiliser l'apprentissage par vidéo [Internet]. 2018 [consulté le 7 juillet 2021]. Disponible sur: https://insights.learnlight.com/fr/articles/raisons-dutiliser-apprentissage-video/
- 40.Larousse. Motivation [Internet]. [consulté le 24 septembre 2020]. Disponible sur : https://www.larousse.fr/dictionnaires/francais/motivation/52784
- 41.Lauer R. La place du digital dans la formation [Internet]. 2018 [consulté le 9 janvier 2019]. Disponible sur : http://sydologie.com/2018/11/la-place-du-digital-dans-laformation/
- 42.Laurendeau P. Utilisation de la vidéo en classe [Internet]. 2019 [consulté le 23 septembre 2020]. Disponible sur : https://ecolebranchee.com/utilisation-de-lavideo-en-classe/
- 43.Les définitions. Définition de pédagogie [Internet]. 2011 [consulté le 16 avril 2021]. Disponible sur : https://lesdefinitions.fr/pedagogie
- 44.Marin V. Obturation canalaire en endodontie : techniques actuelles. [Thèse d'exercice]. Nancy : Université Henri Poincaré. Faculté d'Odontologie ; 2011. 147 p. Disponible sur : https://hal.univ-lorraine.fr/hal-01738943/document
- 45.Martin D, Amor J, Machtou P. Endodontie mécanisée le système PROTAPER : principes et guide d'utilisation. Rev Odont Stomat. 2002; 31: 33-42. Disponible sur : https://www.sop.asso.fr/admin/documents/ros/ROS0000124/137.pdf
- 46.MICRO-MEGA. Brochure 2Shape [Internet]. 2017 [consulté le 4 mai 2021]. Disponible sur : https://micro-mega.com/wp-content/uploads/2018/03/60300807- C\_Brochure-2Shape\_FR\_WEB.pdf
- 47.MICRO-MEGA. Protocole 2Shape [Internet]. 2017 [consulté le 4 mai 2021]. Disponible sur: http://micro-mega.com/wp-content/uploads/2018/03/Protocole-2Shape-1.pdf
- 48.MICRO-MEGA. Protocole One Flare [Internet]. 2016 [consulté le 4 mai 2021]. Disponible sur : https://micro-mega.com/wp-content/uploads/2018/03/60300800- B Protocole-One-Flare WEB.pdf
- 49.MYKOMET. Référence fraise boule tungstène [Internet]. [consulté le 23 septembre 2021]. Disponible sur : https://mykomet.fr/nancy/index.php?id\_product=713&controller=product
- 50.MYKOMET. Référence fraise diamantée cylindrique [Internet]. [consulté le 23 septembre 2021]. Disponible sur https://mykomet.fr/nancy/index.php?id\_product=700&controller=product
- 51.Office québécois de la langue française. Pédagogie. [Internet]. 1998 [consulté le 25 mai 2021]. Disponible sur : http://gdt.oqlf.gouv.qc.ca/ficheOqlf.aspx?Id\_Fiche=1299646
- 52.Puryer J, Amin S, Turner M. Undergraduate Confidence When Undertaking Root Canal Treatment and Their Perception of the Quality of Their Endodontic Education. Dent J [Internet]. 2016 [consulté le 16 septembre 2019]; 5(1): 1. Disponible sur: https://doi.org/10.3390/dj5010001
- 53.Ribeiro DM, Réus JC, Felippe WT, Pacheco-Pereira C, Dutra KL, Santos JN, et coll. Technical Quality of Root Canal Treatment Performed by Undergraduate Students Using Hand Instrumentation: A Meta-Analysis. Int Endod J [Internet]. 2018 [consulté le 16 septembre 2019]; 51(3): 26983. Disponible sur: https://doi.org/10.1111/iej.12853
- 54.Saoussene HS. Traitement endodontique [Internet]. 2015 [consulté le 24 mai 2021]. Disponible sur : https://fr.slideshare.net/saoussene19/traitementendodontique
- 55.Sinoir J. La motivation scolaire [Mémoire de Master Métier de l'Enseignement, de l'Education et de la Formation]. Rouen : Université de Rouen. ESPE - Académie de Rouen ; 2017. 60 p. Disponible sur : https://dumas.ccsd.cnrs.fr/dumas-01679197/document
- 56.Soyez A. Description et illustration des différents champs opératoires en chirurgie dentaire. [Thèse d'exercice]. Nice : Université Nice-Sophia Antipolis. Faculté de Chirurgie Dentaire ; 2019. 128 p. Disponible sur : https://dumas.ccsd.cnrs.fr/dumas-02366026/document
- 57.Sydo. Conférence sur les 10 commandements d'une vidéo pédagogique [Vidéo en ligne]. 2014 [consulté le 23 septembre 2021]. 27 min 23. Disponible sur : https://sydo.fr/outil/9-videos-pedagogiques
- 58.Sydo Pédago. Pédagogie : Comment le schéma favorise-t-il l'apprentissage ? [Vidéo en ligne]. 2014 [consulté le 9 janvier 2019]. 2 min 30. Disponible sur : https://www.youtube.com/watch?time\_continue=3&v=Y49H6\_dL9qs
- 59.Tavares LG, Lima SMF, Lima MG, Arruda MP, Menegazzi TC, Rezende TMB. Undergraduate Dentistry Students' Perception of Difficulties Regarding Endodontic Treatment. Aust Endod J [Internet]. 2018 [consulté le 9 janvier 2019]; 45(1): 105- 98. Disponible sur: https://doi.org/10.1111/aej.12290
- 60.Thomas F. Les grands courants pédagogiques [Internet]. 2018 [consulté le 23 septembre 2021]. Disponible sur : https://www.wikiterritorial.cnfpt.fr/xwiki/bin/view/vitrine/Les%20grands%20courant s%20p%C3%A9dagogiques
- 61.Turpaud S. Repérer les 4 principales méthodes pédagogiques en formation [Internet]. 2016 [consulté le 24 septembre 2019]. Disponible sur : https://sophieturpaud.com/2016/02/15/reperer-les-4-principales-methodespedagogiques-en-formation/
- 62.Varthis S, Anderson OR. Students' Perceptions of a Blended Learning Experience in Dental Education. Eur J Dent Educ [Internet]. 2018 [consulté le 9 janvier 2019]; 22(1): e3541. Disponible sur : https://doi.org/10.1111/eje.12253
- 63.Vorlet L, Matti C. Intégration des vidéos en classe dans un contexte d'apprentissage [Internet]. 2019 [consulté le 23 septembre 2021]. Disponible sur : https://www.sqily.com/msmitic-2019/public/skills/3024

64.White C, Nam M. Comment utiliser la vidéo en classe [Internet]. 2014 [consulté le 23 septembre 2021]. Disponible sur : https://media.curio.ca/filer\_public/d6/19/d6192c39-0012-4670-ad8f-3a78b2f84e87/comment\_utiliser\_la\_video\_en\_classe.pdf

## **Table des matières**

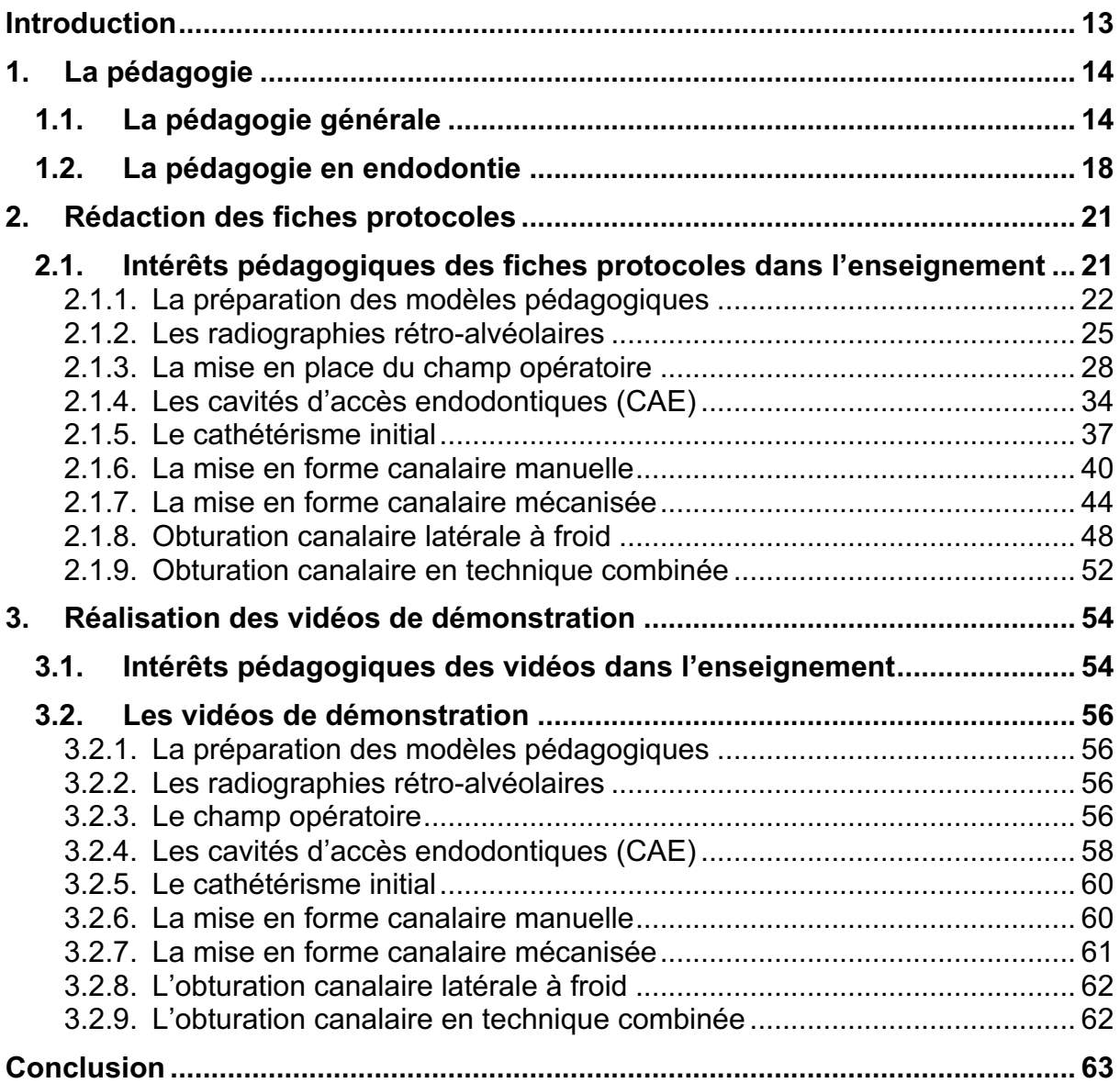

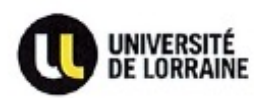

Vu la demande du doyen de la faculté d'odontologie de Lorraine sur le rapport du jury :

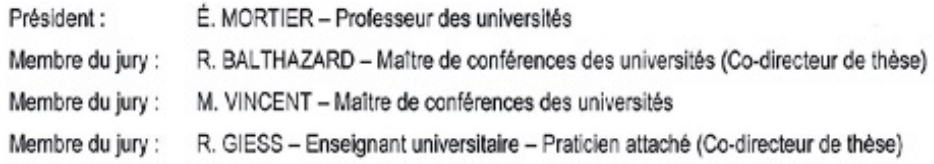

le président de l'université de Lorraine autorise

Madame Claire DAL MAGRO

née à NANCY (Meurthe-et-Moselle) le 6 août 1995,

à soutenir et imprimer sa thèse en vue d'obtenir le diplôme d'État de docteur en chirurgie dentaire intitulée :

## « RÉALISATION DE FICHES ET DE VIDÉOS PÉDAGOGIQUES EN ENDODONTIE : UNE AIDE À L'ENSEIGNEMENT POUR LES ÉTUDIANTS DE DFGSO3 »

Nancy, le 25 novembre 2021 N° autorisation : 12116 C

Le président de l'université de Lorraine P. MUTZENHARDT

Université de Lorraine - 34 cours Léopold - BP 25233 - 54052 Nancy Cedex - France Tél : +33 (0)3.72.74.00.00

DAL MAGRO Claire - Réalisation de fiches et de vidéos pédagogiques en endodontie : une aide à l'enseignement pour les étudiants de DFGSO3.

Nancy 2022 : 76 pages. 66 figures

Th. : Chir.- Dent. : Nancy 2022

## **Mots clefs :**

- Pédagogie
- **Endodontie**
- **Enseignement**
- Apprentissage

## **Résumé :**

Au cours de la formation « pré-clinique », l'enseignement en endodontie repose sur l'association de travaux pratiques et de cours théoriques. Au vu du nombre important d'étudiants, l'enseignant n'est pas en mesure d'adapter son message à chaque apprenant. Il est, de plus, difficile pour ces derniers d'être attentifs plusieurs heures et d'assimiler toutes les informations transmises en une seule fois.

L'objectif de ce travail est d'améliorer les connaissances et la compréhension des différentes étapes d'un traitement endodontique à l'aide de fiches et vidéos de protocoles. Ces supports permettent aux étudiants d'adapter leur rythme d'apprentissage selon leurs besoins. Elles sont composées de schémas et explications simples, afin de les rendre le plus didactique possible et sont accompagnées de vidéos illustrant chaque étape du traitement endodontique afin de préparer au mieux les futures séances de travaux pratiques.

Ces supports sont également utiles pour les intervenants en travaux pratiques comme les moniteurs, afin que ces derniers puissent tenir le même discours.

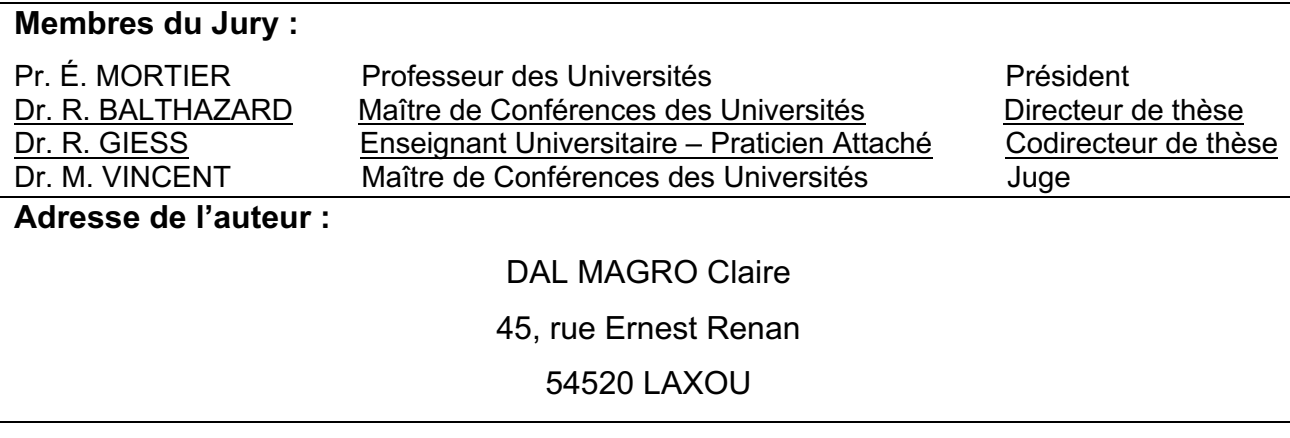